## образования **«НАЦИОНАЛЬНЫЙ ИССЛЕДОВАТЕЛЬСКИЙ ТОМСКИЙ ПОЛИТЕХНИЧЕСКИЙ УНИВЕРСИТЕТ»**

Школа – Инженерная школа ядерных технологий Направление подготовки – 14.03.02 Ядерные физика и технологии Отделение школы (НОЦ) – Отделение ядерно-топливного цикла

#### **БАКАЛАВРСКАЯ РАБОТА**

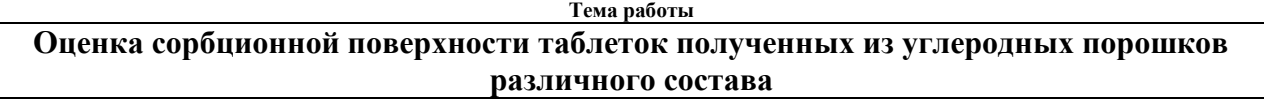

УДК 661.66-026.772:66.081

Студент

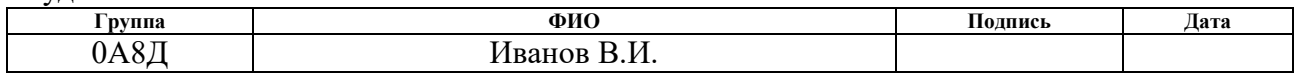

Руководитель ВКР

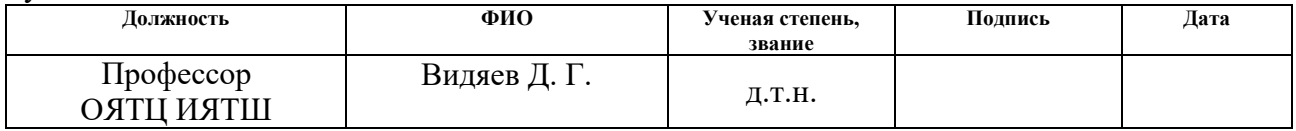

## **КОНСУЛЬТАНТЫ ПО РАЗДЕЛАМ:**

По разделу «Финансовый менеджмент, ресурсоэффективность и ресурсосбережение»

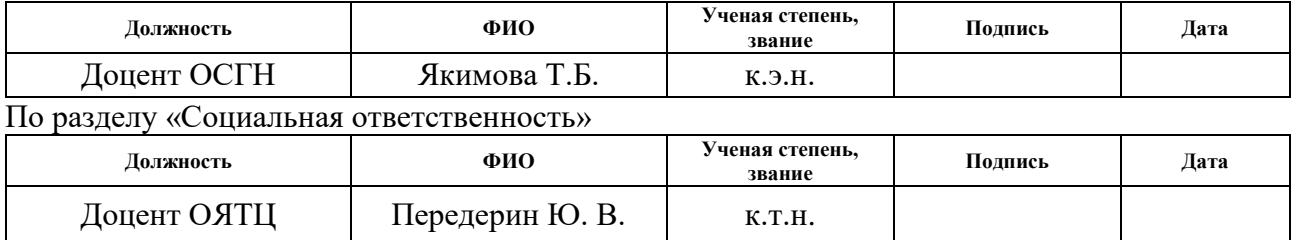

#### **ДОПУСТИТЬ К ЗАЩИТЕ:**

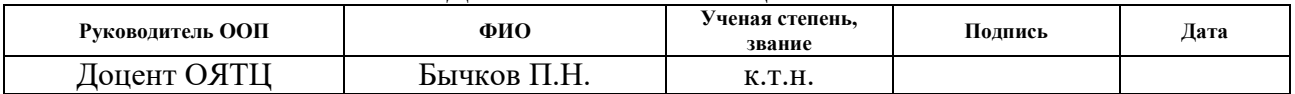

Томск – 2022 г.

# **РЕЗУЛЬТАТЫ ОБУЧЕНИЯ ПО ООП**

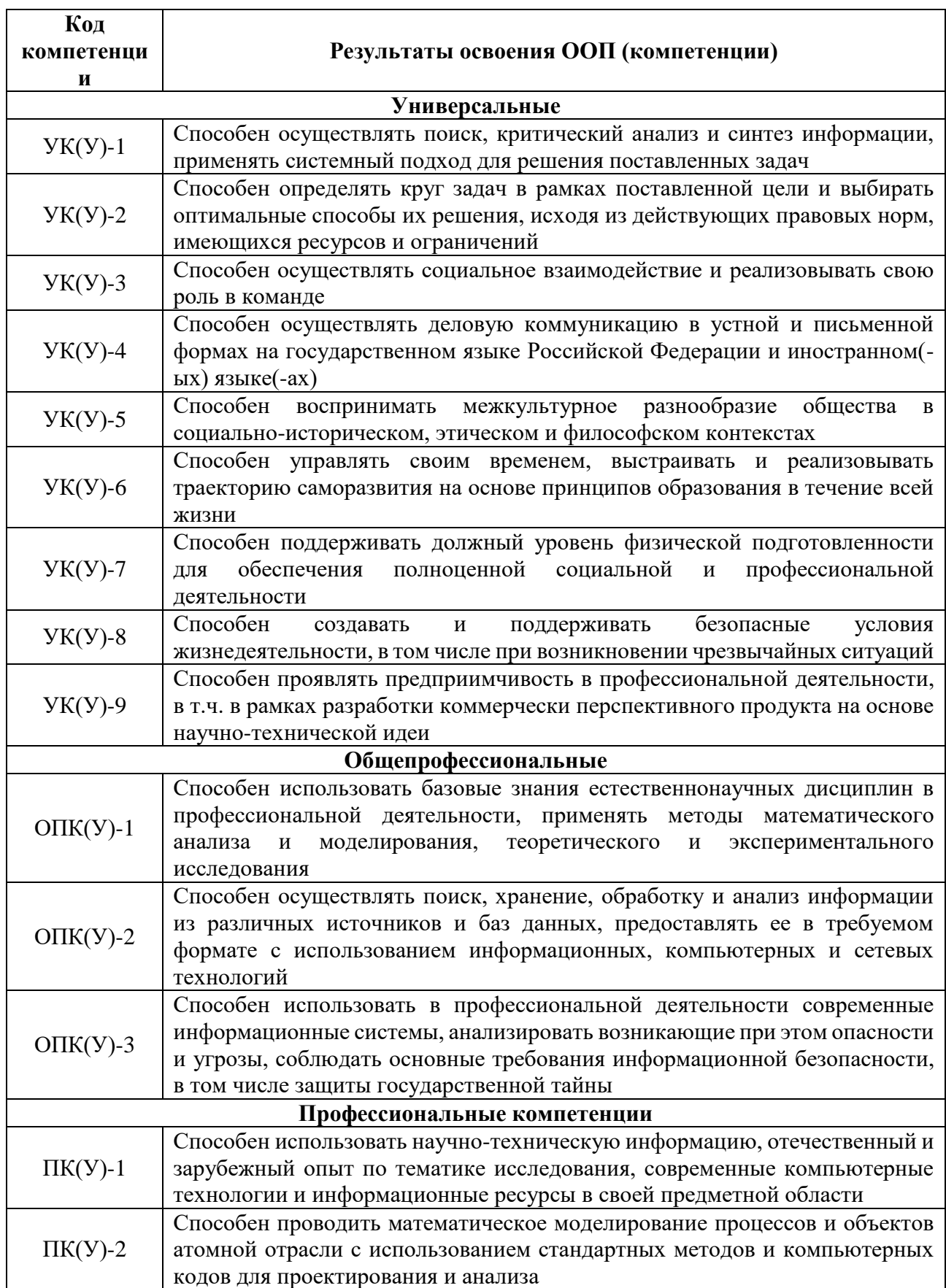

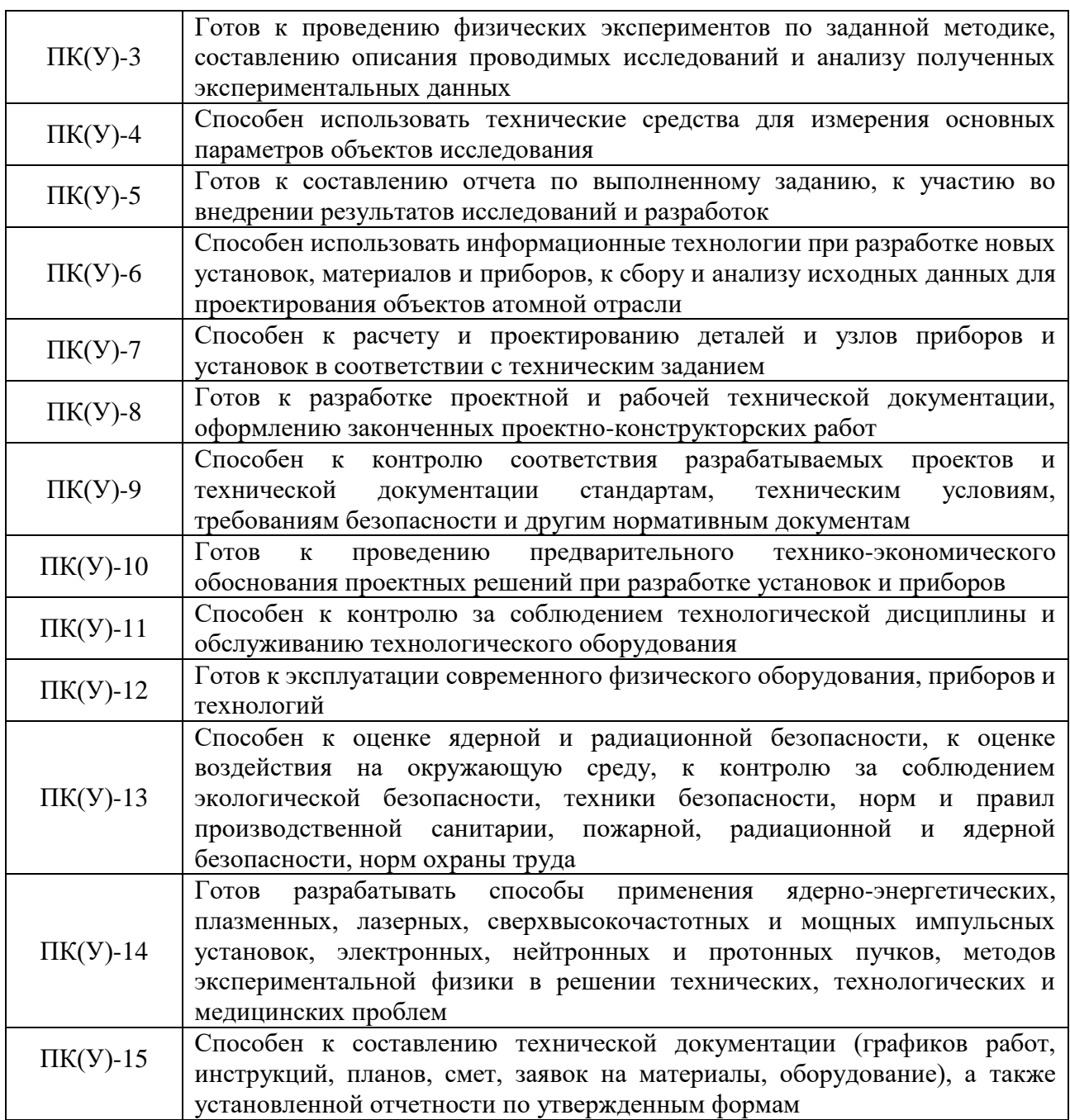

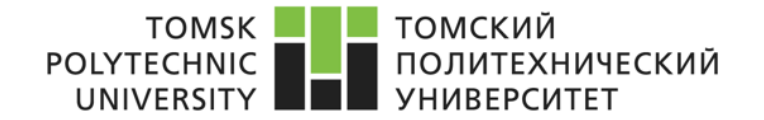

#### **Министерство науки и высшего образования Российской Федерации**

Федеральное государственное автономное образовательное учреждение высшего

образования

## **«НАЦИОНАЛЬНЫЙ ИССЛЕДОВАТЕЛЬСКИЙ ТОМСКИЙ ПОЛИТЕХНИЧЕСКИЙ УНИВЕРСИТЕТ»**

Школа – Инженерная школа ядерных технологий Направление подготовки – 14.03.02 Ядерные физика и технологии Отделение школы (НОЦ) – Отделение ядерно-топливного цикла

УТВЕРЖДАЮ:

Руководитель ООП

Бычков П.Н.

(Подпись)  $(Iarab)$   $(Ф.M.O.)$ 

**ЗАДАНИЕ**

#### **на выполнение выпускной квалификационной работы**

В форме:

Бакалаврской работы

Студенту:

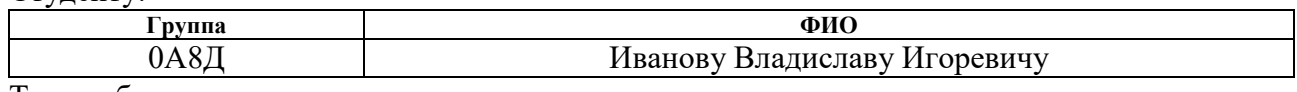

Тема работы:

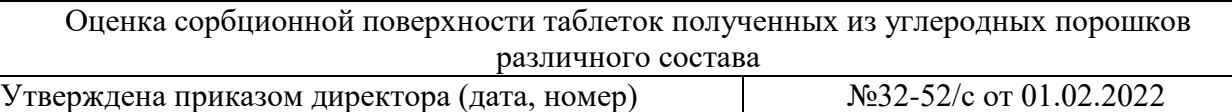

Срок сдачи студентом выполненной работы:

#### **ТЕХНИЧЕСКОЕ ЗАДАНИЕ:**

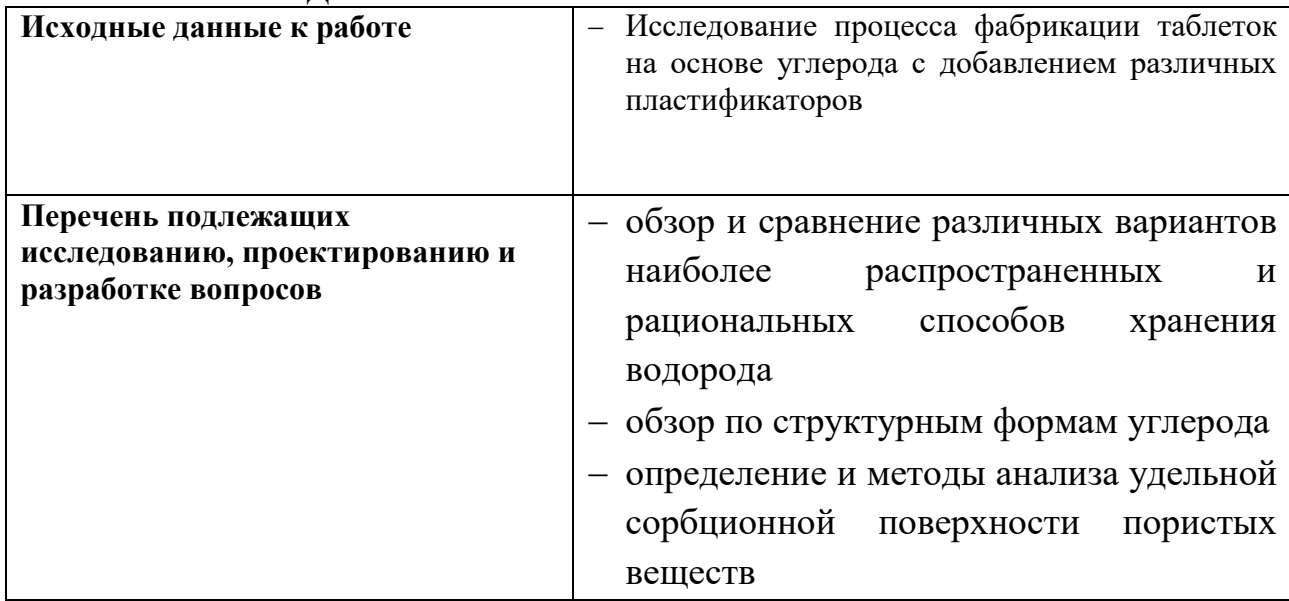

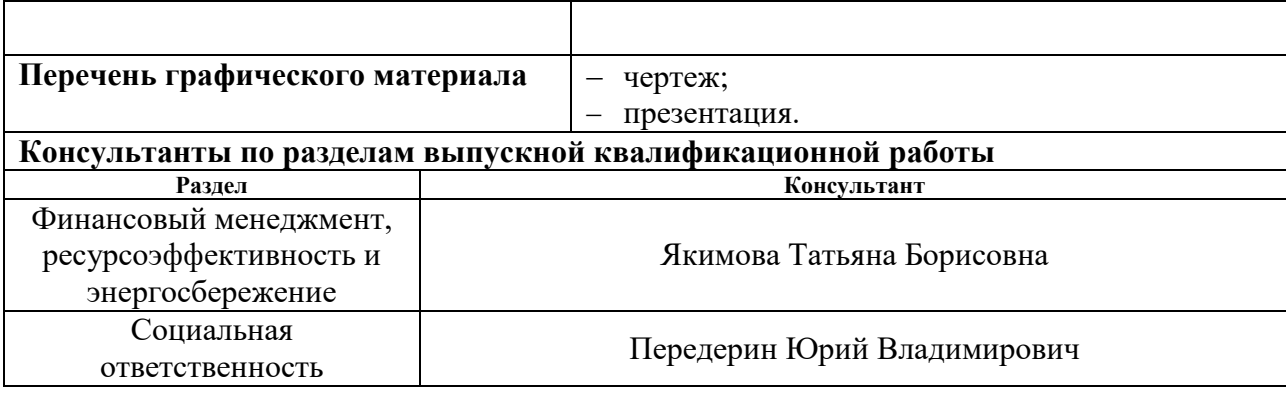

## **Дата выдачи задания на выполнение выпускной квалификационной работы по линейному графику**

#### **Задание выдал руководитель**

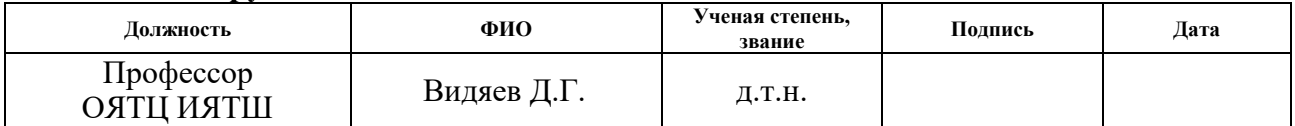

## **Задание принял к исполнению студент:**

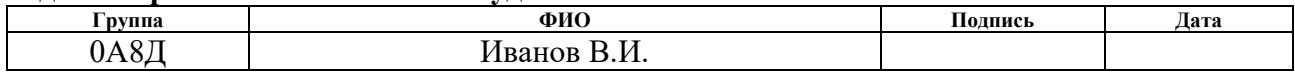

## **ЗАДАНИЕ ДЛЯ РАЗДЕЛА «ФИНАНСОВЫЙ МЕНЕДЖМЕНТ, РЕСУРСОЭФФЕКТИВНОСТЬ И РЕСУРСОСБЕРЕЖЕНИЕ»**

#### Студенту:

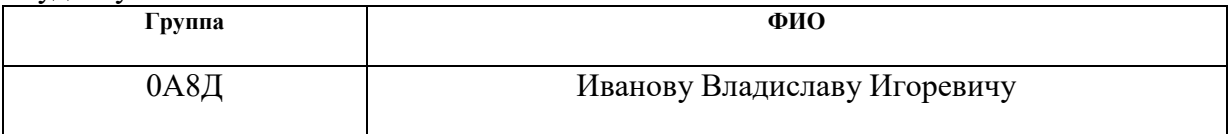

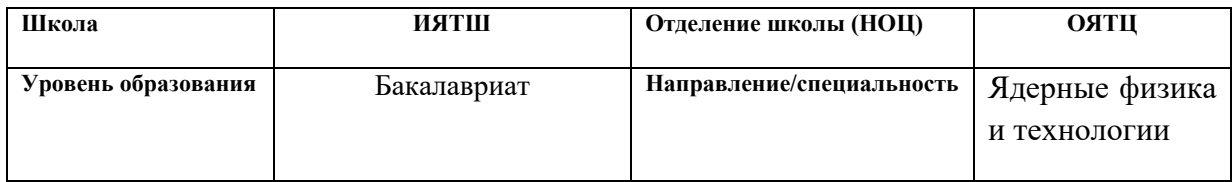

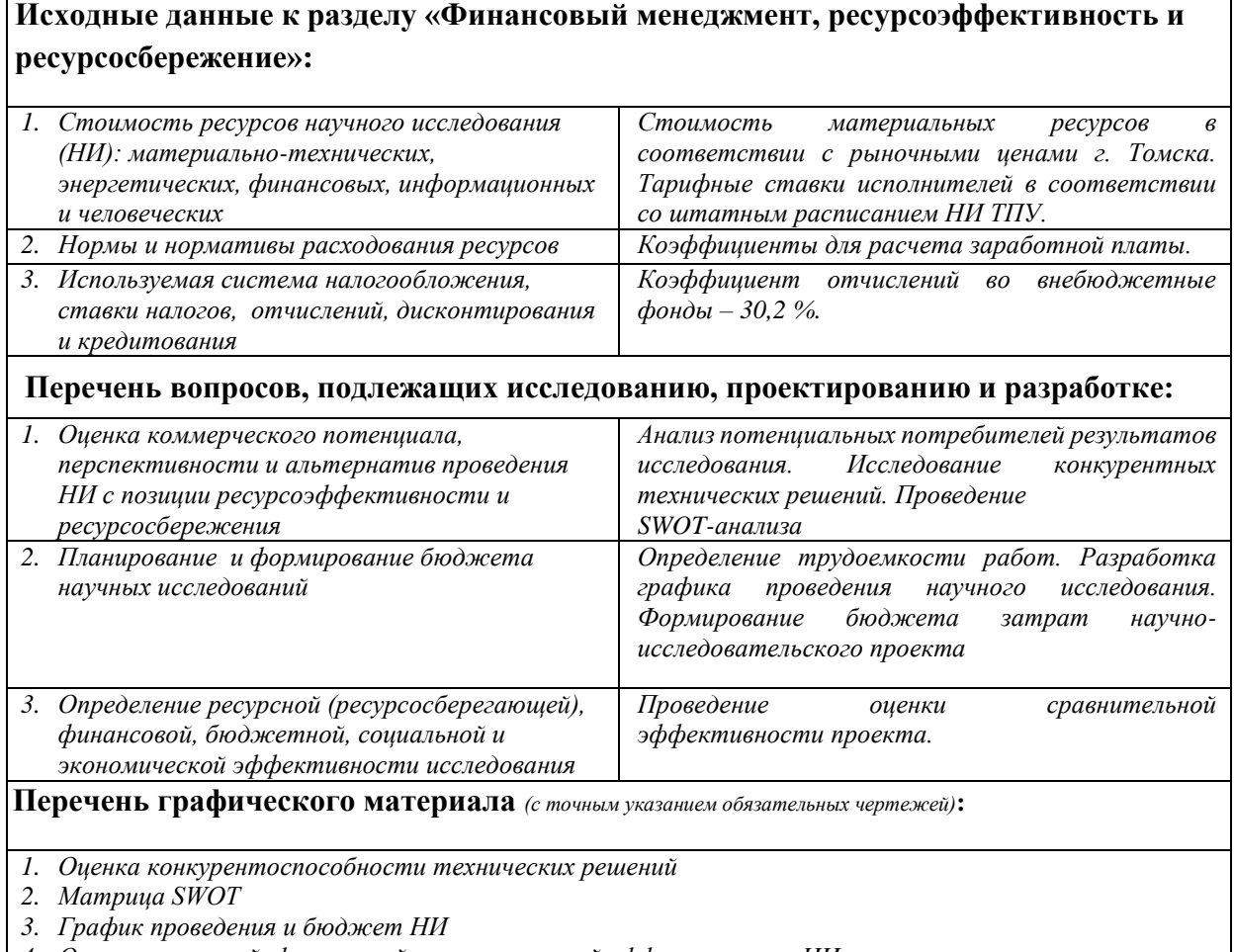

*4. Оценка ресурсной, финансовой и экономической эффективности НИ*

## **Дата выдачи задания для раздела по линейному графику** 15.03.2022

#### **Задание выдал консультант:**

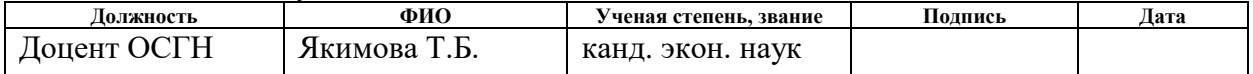

#### **Задание принял к исполнению студент:**

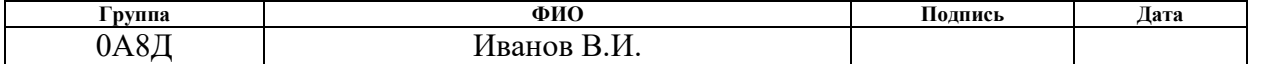

## **ЗАДАНИЕ ДЛЯ РАЗДЕЛА «СОЦИАЛЬНАЯ ОТВЕТСТВЕННОСТЬ»**

Студенту:

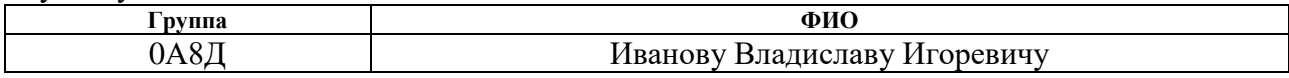

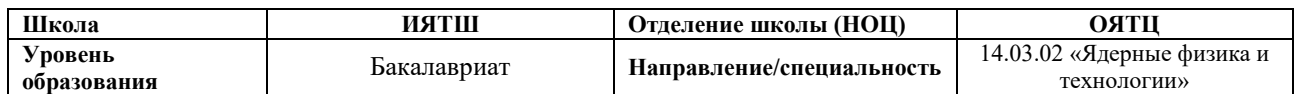

## Тема ВКР:

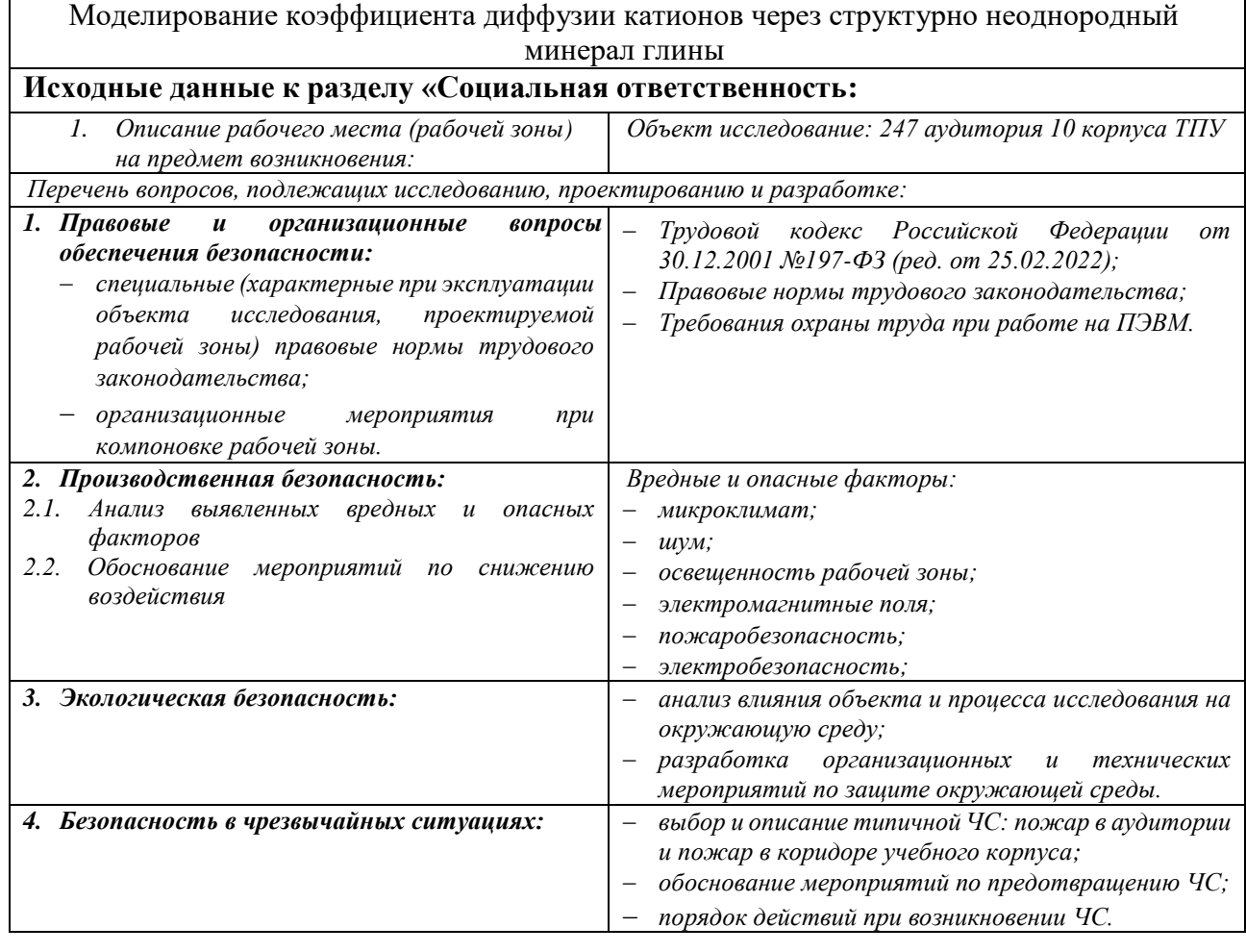

## **Дата выдачи задания для раздела по линейному графику** 15.03.2022

## **Задание выдал консультант:**

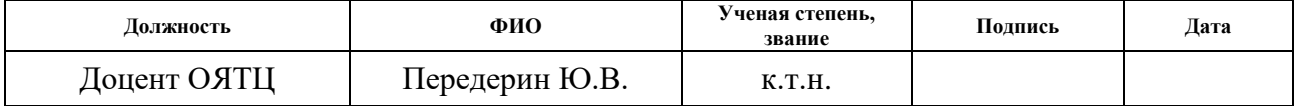

## **Задание принял к исполнению студент:**

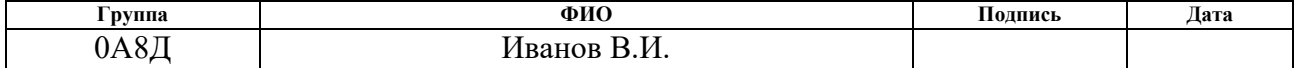

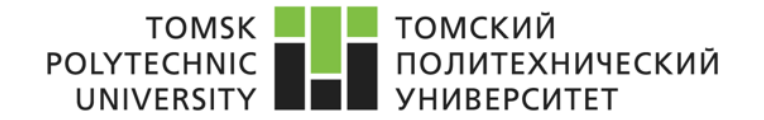

#### **Министерство науки и высшего образования Российской Федерации**

Федеральное государственное автономное образовательное учреждение высшего

образования

## **«НАЦИОНАЛЬНЫЙ ИССЛЕДОВАТЕЛЬСКИЙ ТОМСКИЙ ПОЛИТЕХНИЧЕСКИЙ УНИВЕРСИТЕТ»**

Школа – Инженерная школа ядерных технологий Направление подготовки – 14.03.02 Ядерные физика и технологии Отделение школы (НОЦ) – Отделение ядерно-топливного цикла Период выполнения – Весенний семестр 2021/2022 учебного года

Форма представления работы:

Бакалаврская работа

### **КАЛЕНДАРНЫЙ РЕЙТИНГ-ПЛАН выполнения выпускной квалификационной работы**

Срок сдачи студентом выполненной работы:

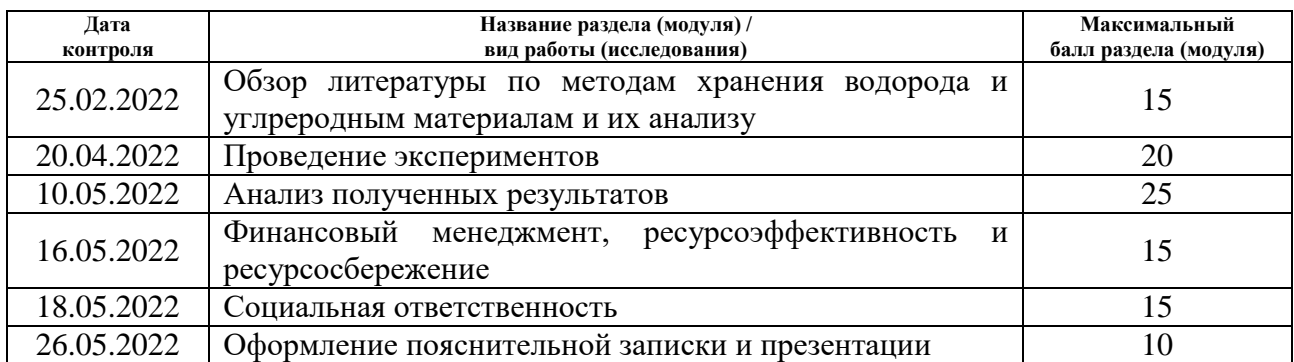

## **СОСТАВИЛ:**

#### **Руководитель ВКР**

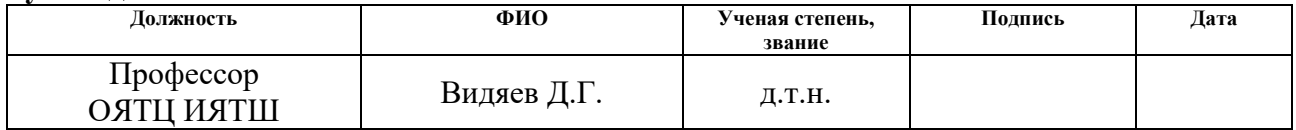

#### **СОГЛАСОВАНО: Руководитель ООП**

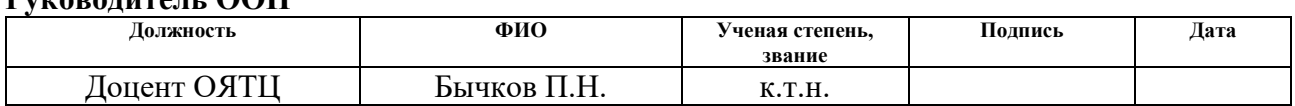

#### **Реферат**

Выпускная квалификационная работа: 80 страниц, 25 рисунков, 27 таблиц, 29 источников, 26 формул.

Ключевые слова: водородное топливо, технический углерод, пресспорошок, стеарат натрия, стеарат никеля, БЭТ-метод, удельная поверхность.

Объектом исследования являются углерод, стеарат натрия, стеарат никеля, порошки, получаемые путем смешения углерода и стеаратов, таблетки, получаемые путем прессования порошков с их дальнейшим нагревом и исследование сорбционной поверхности.

Цель работы: Оценка влияние использования в исходных для прессования углеродных порошках связующих веществ, их природы и количества, на сорбционную поверхность получаемых из них таблеток.

Структура работы: выпускная квалификационная работа состоит из четырех частей. В первой части проведен обзор материалов о водороде и методах его хранения, анализ углеродных материалов, удельная поверхность и факторы, влияющие на нее.

Во второй части проведено описание материалов и этапов проведения экспериментов по исследованию сорбционной поверхности углеродных таблеток.

В третьей части расчет затрат на проведение исследования, составлен календарный план работы.

В четвертой части рассмотрена охрана труда и техника безопасности при проведении научно-исследовательской работы.

Содержание

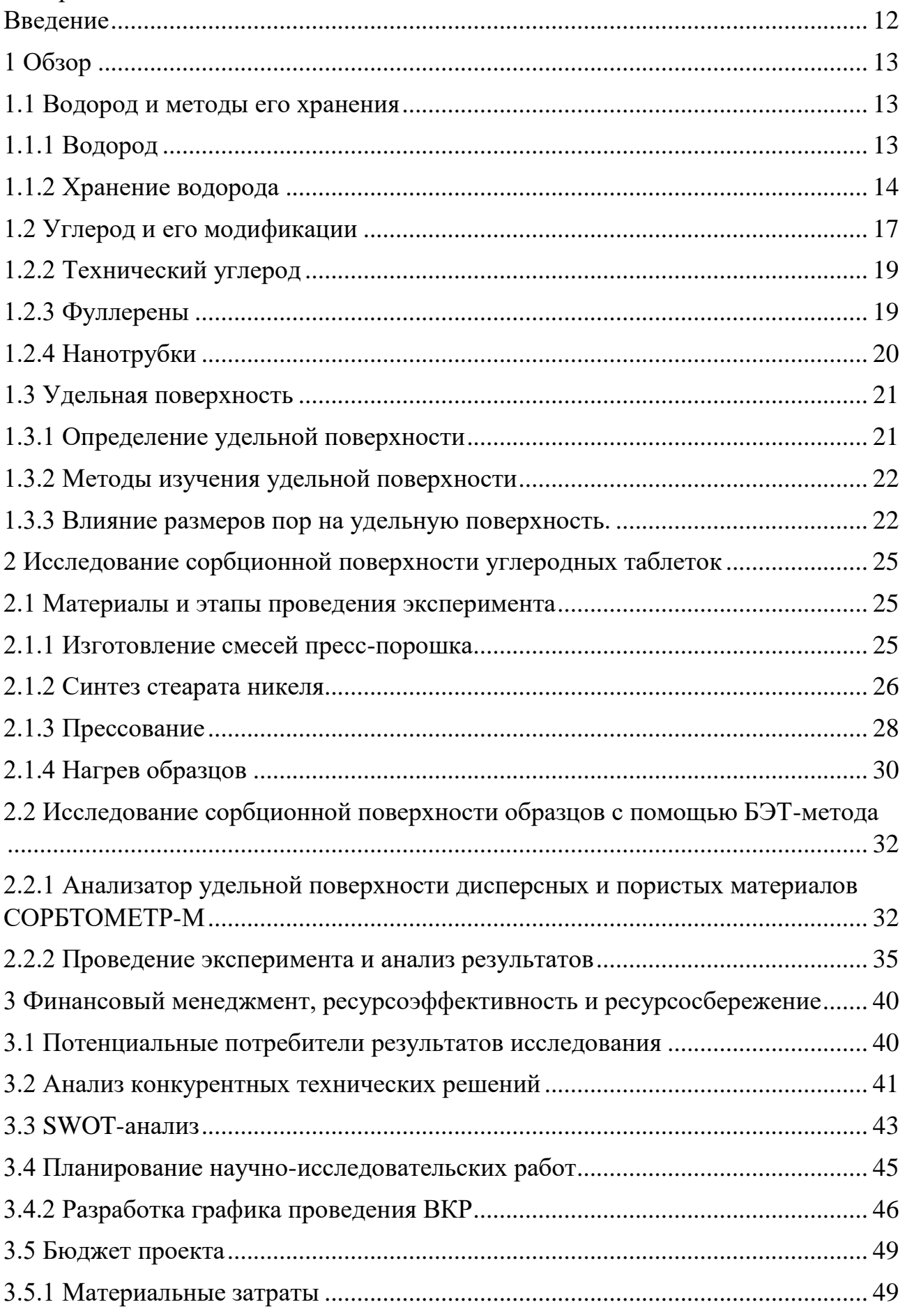

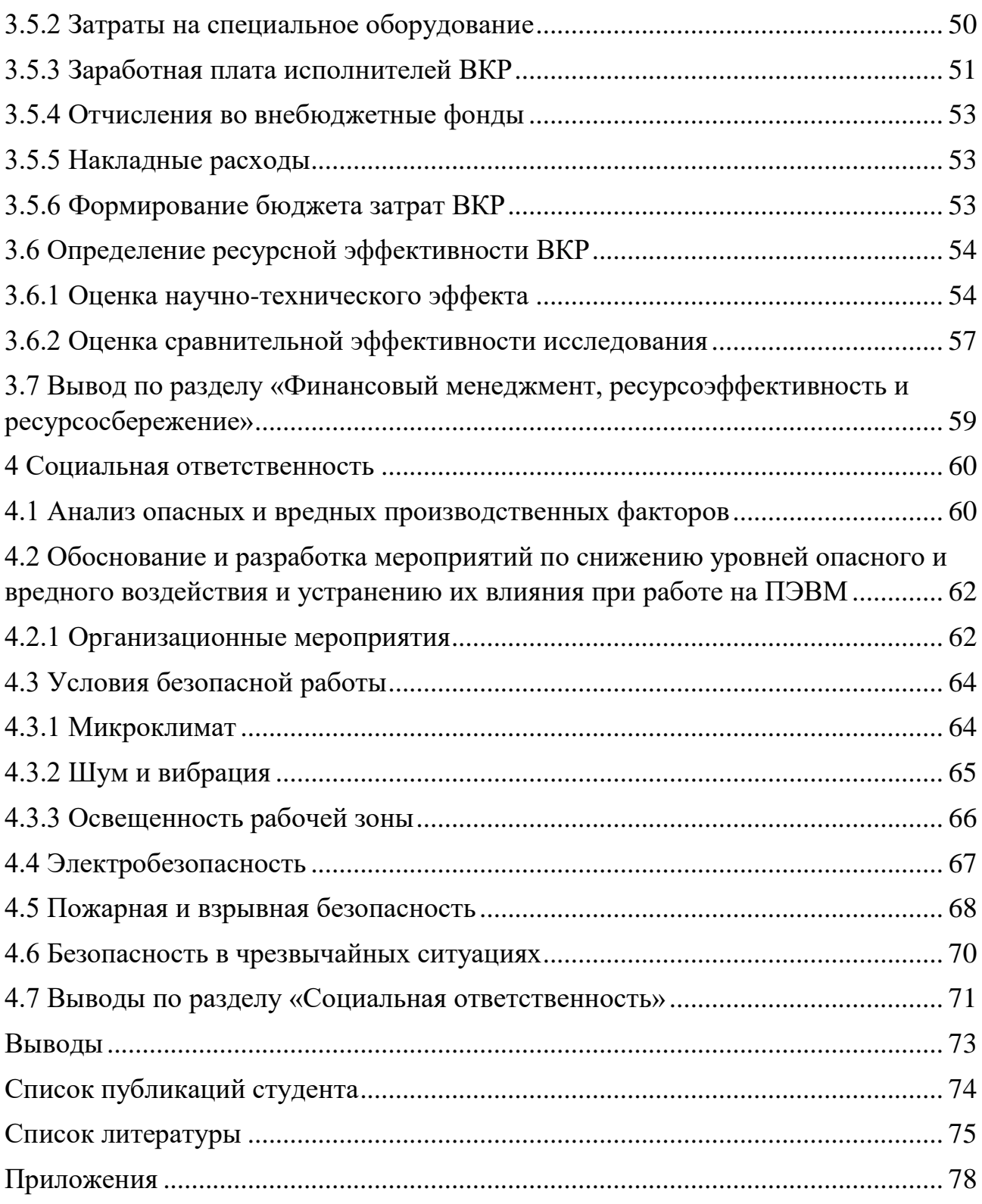

#### <span id="page-11-0"></span>**Введение**

На данный момент насущной проблемой, требующей решения и тормозящей темпы развития водородной энергетики, является отсутствие эффективного способа хранения и транспортировки водорода. Традиционные способы обладают достаточно низкими массовыми и объемными показателями или низким уровнем безопасности. В качестве одного из наиболее перспективных вариантов представляется аккумулирование водорода твердотельными сорбентами, в частности, изготовленными из углеродного материала.

Данная работа является частью исследований, направленных на поиск оптимальных форм и составов углеродного материала для обеспечения высоких сорбционных показателей по водороду.

Целью работы является оценка влияния использования в исходных для прессования углеродных порошках связующих веществ, их природы и количества, на сорбционную поверхность получаемых из них таблеток.

Для достижения поставленной цели необходимо решить следующие задачи:

1. Провести обзор и сравнение различных вариантов наиболее распространенных и рациональных способов хранения водорода, структурных форм углеродных материалов и методов определения и анализа удельной сорбционной поверхности пористых веществ.

2. Выбрать составы исходных пресс-порошков и изготовить на их основе углеродные таблетки.

3. Определить удельную сорбционную поверхность изготовленных таблеток и провести анализ полученных результатов.

#### <span id="page-12-0"></span>**1 Обзор**

#### <span id="page-12-1"></span>**1.1 Водород и методы его хранения**

#### **1.1.1 Водород**

<span id="page-12-2"></span>Водород является первым элементом в периодичности химических элементов Д.И. Менделеев. Его атомная масса равна 1,0079. Есть в природе три нестабильных изотопов водорода: 1 Н (протий), а также один нестабильный - 3Н(тритий) [1]. Его доля среди остальных элементов составляет 17 % на Земле и 88% во Вселенной. Водород является газом без цвета и запаха. Является очень химически активным, водород практически отсутствует в свободном соединении в природе в чистом виде и должен быть извлечен из различных соединений с применением разнообразных химических методов. Одним из основных преимуществом водородной энергетики служит многообразие способов производства водорода, это снижает зависимость от определенных видов сырья и повышает ее энергетическую безопасность [2]. По причине того, что жидкий водород при сгорании выделяет большое количество энергии, его применяется как источник топлива для ракет, для которых небольшая молекулярная масса и высокое энергосодержание водорода являются важными факторами. В результате сгорания в чистом кислороде продуктами будут – вода и высокотемпературное тепло [3]. Водород, сгорая, не образует вредных веществ, что делает перспективным источником энергии. В свою очередь водородные технологии - это комплекс промышленных методов и средств для получения, перевозки или хранения воды с использованием неисчерпаемых источников сырья.

Водородное топливо способно заменить бензин, керосин в двигателях реактивных самолетов, метан в топливной установке и ацетилен в топливных установках, ацетилен в резке металлов и сварке, кокс в металлургии, природный газ во всех областях его использования.

В ближайшем будущем использование водорода в качестве энергоресурса возможно станет одним из основных. Это станет серьезным шагом в улучшении экологической обстановки на начальном этапе. Особенно использование водородного топлива улучшит экологическую обстановку в крупных городах и мегаполисах, где с каждым годом растет потребность всё большем использовании энергоресурсов.

Но несмотря на распространенность в природе, производство, особенно низкоуглеродного «зеленого» водородного топлива, остается дорогостоящим по сравнению с ископаемыми энергоресурсами. Снижению себестоимости водорода в будущем обеспечивает развитие технологий производства, поиск новых методов хранения и транспортировки водорода.

#### <span id="page-13-0"></span>**1.1.2 Хранение водорода**

Существует множество методов для хранения водорода. Согласно классификациям США, методы хранения водорода подразделяют на 2 группу.

Функциональные методики используют физические процессы, чтобы перевести газообразный водород в компактное состояние. Эти методы используют для хранения сжатого газообразного водорода в специальных газовых баллонах. Система хранения и хранение в трубопроводах, а также хранение жидкого водорода в криогенных контейнерах.

Метод химический. Когда хранение осуществляется путем физических или химических процессов взаимодействия водорода с определенными материалами. К таким методам относят следующие методы. Известные на данный момент:

– сорбированный водород в углеродных материалах (активированный уголь, углеродные наноматериалы);

– адсорбированный водород на цеолите и родственных соединениях;

– адсорбированные в металлогидридах;

– химическое воздействие с аммиаком.

В таблице 1.1 представлены известные способы хранения водорода различными способами

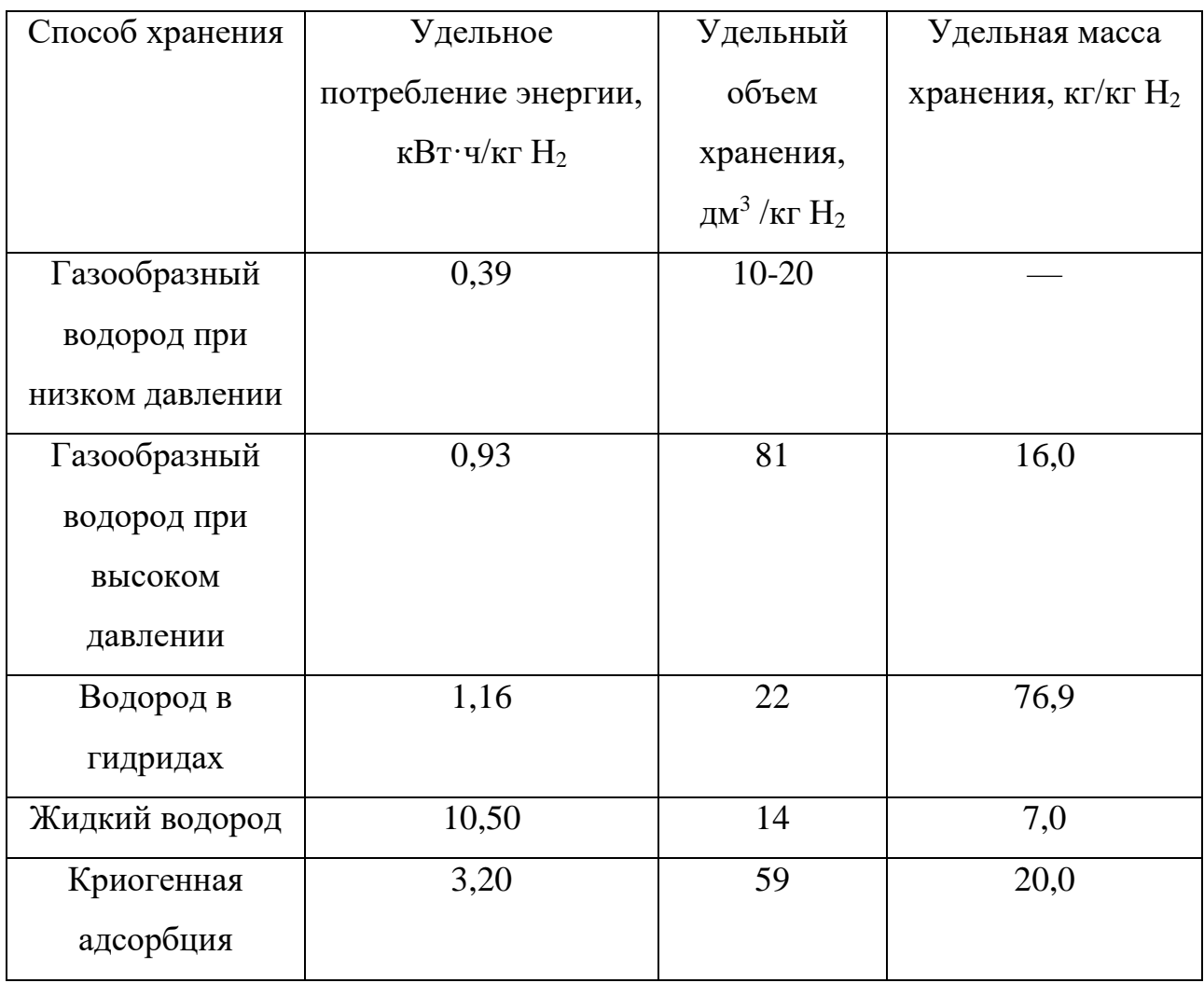

# Таблица 1.1 – Удельные показатели пяти способов хранения [4]

Таблица 1.2 – способы хранения водорода

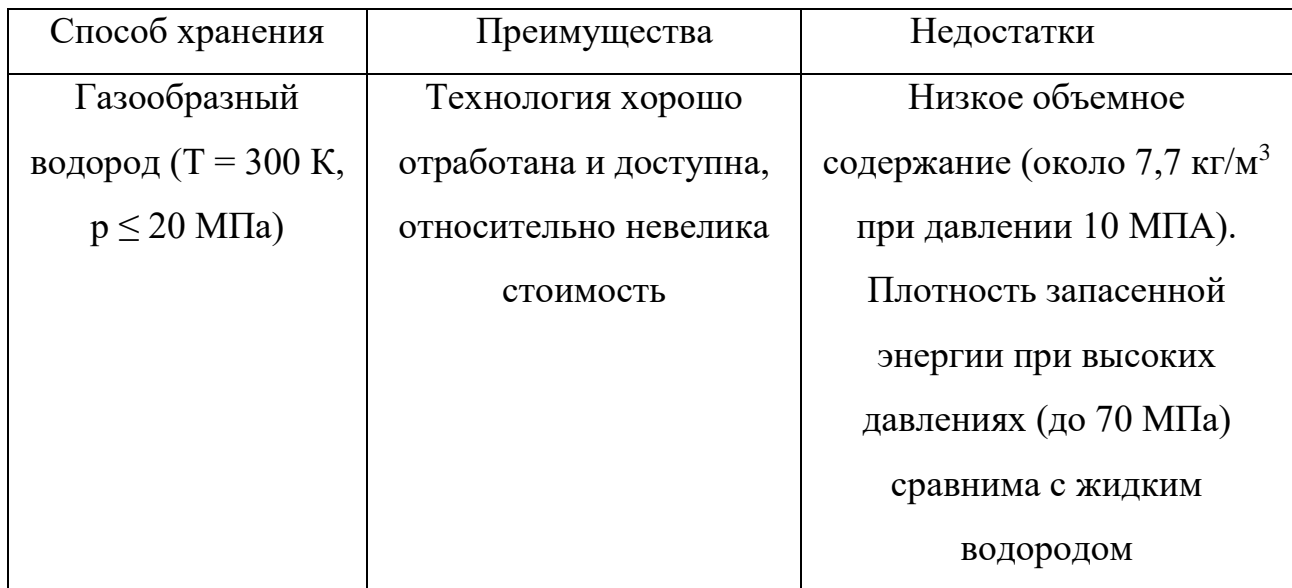

Таблица 1.2. Продолжение

| Жидкий водород        | Технология доступна,                 | Высокие энергозатраты на             |  |  |  |  |
|-----------------------|--------------------------------------|--------------------------------------|--|--|--|--|
| $(T = 20.4 K)$        | высокая плотность                    | сжижение, потери водорода,           |  |  |  |  |
|                       | $(71 \text{ K} \text{F/m}^3)$        | на испарение,                        |  |  |  |  |
|                       |                                      | необходимость                        |  |  |  |  |
|                       |                                      | суперизоляции, как                   |  |  |  |  |
|                       |                                      | следствие, высокая                   |  |  |  |  |
|                       |                                      | стоимость                            |  |  |  |  |
| Криогенная            | Технология проста и                  | Низкое объемное                      |  |  |  |  |
| адсорбция             | достаточно отработана                | содержание $(0,5-20 \text{ кr/m3}).$ |  |  |  |  |
| $(T = 155 \text{ K})$ |                                      | Необходимость охлаждения             |  |  |  |  |
|                       |                                      | и компримирования                    |  |  |  |  |
|                       |                                      |                                      |  |  |  |  |
|                       |                                      |                                      |  |  |  |  |
| Гидриды металлов,     | Удобство и безопасность              | Недостаточная емкость,               |  |  |  |  |
| сплавов,              | хранения в твердой фазе              | необходимость подогрева,             |  |  |  |  |
| интерметаллических    | (в связанном состоянии);             | деградация со временем,              |  |  |  |  |
| соединений и          | ряд технологий                       | относительно высокая                 |  |  |  |  |
| композитов            | достаточно хорошо                    | стоимость                            |  |  |  |  |
|                       | отработан                            |                                      |  |  |  |  |
| Углеродные            | Технологии в                         | Производство углеродных              |  |  |  |  |
| наноструктуры:        | перспективе могут                    | структур недостаточно                |  |  |  |  |
| нанотрубки,           | обеспечить высокую                   | отработано, результаты по            |  |  |  |  |
| фулерены              | плотность хранения                   | удержанию водорода                   |  |  |  |  |
|                       | водорода (30–100 кг/м <sup>3</sup> ) | невоспроизводимы                     |  |  |  |  |
|                       |                                      |                                      |  |  |  |  |

Хранение газообразного водорода осуществляется при атмосферном и повышенной до 15 МПа давлении. Перевозка обычно осуществляется в стальных баллонах с рабочим давлением до 15-20 МПа, объемная плотность хранения водорода составляет около  $10-12$  кг/м<sup>3</sup>

Наиболее распространенным способом хранения водорода является его сжижение. Технология сжижения хорошо отработана, однако имеет один существенный недостаток – высокие затраты энергии при сжижении газа. Долгое хранение сжиженного водорода невозможно из-за неизбежного его испарения вплоть до 0,4% в день.

Некоторые металлы и сплавы обладают способностью поглощать водород, формируя гидриды. Гидриды металлов могут выступать в качестве аккумуляторов водорода за счет многократного восстановления. Запосенная емкость и объемная плотность у разных сплавов сильно варьируется. Например, в гидриде FeTiH<sub>1.8</sub> содержание обратимой доли водорода составляет 1%, при этом температура десорбции составляет 40 °С, а для LiAlH<sub>4</sub> доходит до 10% от веса, при этом температура десорбции составляет  $150 - 220$  °C.

#### <span id="page-16-0"></span>**1.2 Углерод и его модификации**

В периодической системе углерод имеет порядковый номер 6, его атомная масса равна 12,011 г/моль. Нейтральный атом описывается следующей электронной конфигурацией:  $1s^22s^22p^2$ , в таком состоянии валентность атома равняется двум [5].

В случае распределения электронов как  $1s^2 2s^1 2p^3$  – атом становится четырехвалентным. На рисунке 1.1 представлена структура аллотропных модификаций углерода.

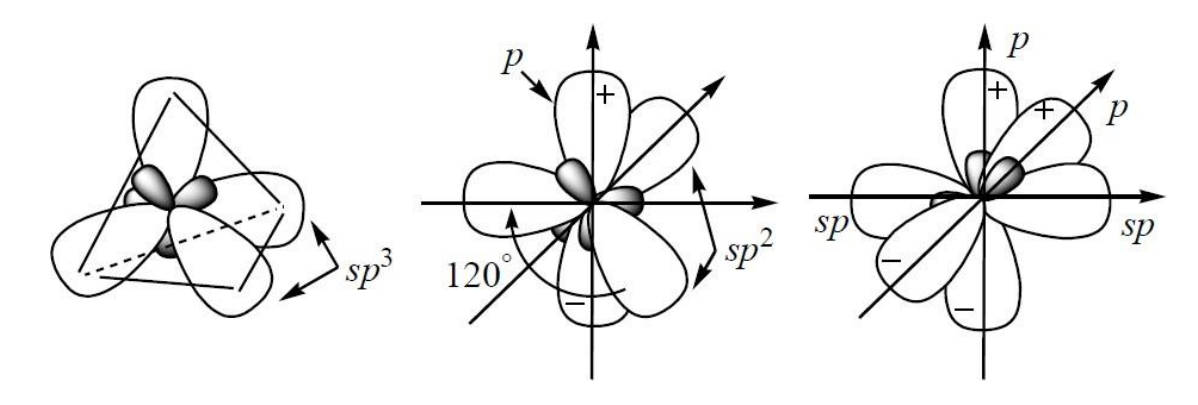

Рисунок 1.1 – Структура аллотропных модификаций углерода

Углерод имеет несколько типов кристаллических решеток, определяющихся особенностями валентного состояния атомов углерода: в состоянии  $sp^3$ -гибридизации атомы углерода могут совместно образовывать тетраэдрические σ-связи, в результате чего возникает структура алмазного типа; в состоянии  $sp^2$ -гибридизации атомы образуют многослойные структуры (например, графит). В таких материалах основой является слой из шести атомов углерода – гексагональная плоская структура (рис. 1.2).

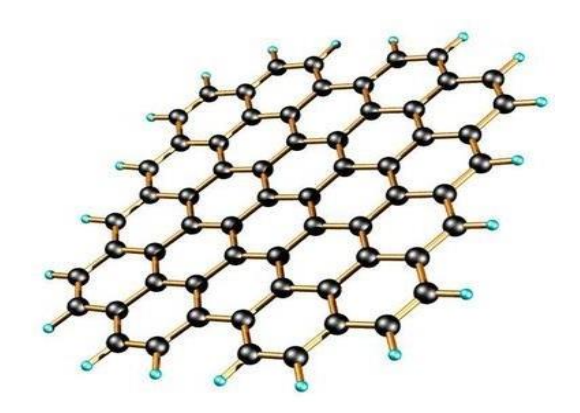

Рисунок 1.2 – Слой атомов углерода при sp<sup>2</sup>–гибридизации

3. структура углерода в состоянии sp–гибридизации можно представить цепочками атомов –С≡С– или =С=С=, связанных друг с другом слабо.

4. возможен случай, когда углерод находится в состоянии  $sp^2$ – гибридизации и образует шарообразные агломераты – фуллерены.

Углеродные материалы с развитой поверхностью и пористостью находят широкое применение в различных областях современной промышленность: химическая, фармацевтическая, радиоэлектронная, др. Используются как

сорбенты для очистки воздуха, защита от вредных химических соединений, носители катализаторов, системы хранения природного газа в энергетике и на транспорте.

Углерод имеет несколько структурных модификаций:

– Фуллерены;

– Нанотрубки;

– Графитовое нановолокно;

– Технический углерод;

– Графен.

## <span id="page-18-0"></span>**1.2.2 Технический углерод**

Технический углерод представляет собой мелкие частицы углеродной сажи. Образуется результате термического разложения в углеродосодержащих веществ. Используется в самых разных областях, от черных пигментов в газетных чернилах до реагентов, придающих проводимость высокотехнологичным материалам. Является достаточно распространенным веществом, производство которого по объемам превышает 12 млн. т/год по всему миру.

Технических углерод обладает радом недостатков, которые затрудняют использование технического углерода для аккумулирования водорода. К таким недостаткам относится: малая площадь контакта газа с техническим углеродом; загрязнение оборудования из-за мелкодисперсности ТУ; малая плотность из-за своей структуры.

#### <span id="page-18-1"></span>**1.2.3 Фуллерены**

Фуллерен представляется собой молекулярное соединение, состоящее из выпуклых замкнутых многогранников, составленных из чётного числа трёх координированных атомов углерода (рис. 1.3) [6].

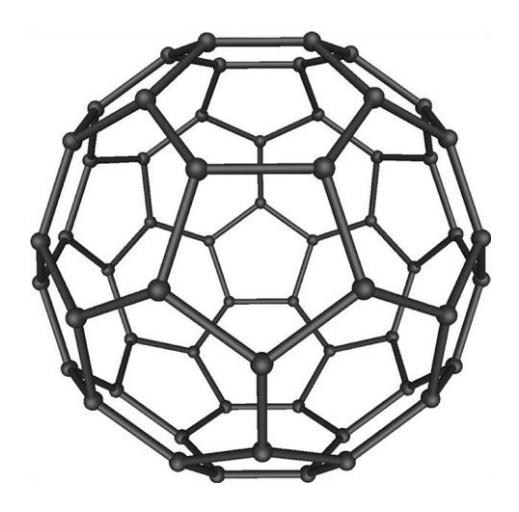

Рисунок 1.3 – Структура фуллерена

В работе [7] проводились исследования по введению в полимерную матрицу целлюлозы в качестве наполнителей фуллеренов. В результате полученные материалы облалали улучшенными сорбционными характеристиками, также в результате модификации фуллеренами целлюлозы наблюдалось увеличение удельной поверхности получившегося сорбента.

Возможности фуллеренов хорошо сорбировать газы легли в основу исследований, направленных на создания аккумуляторов для водорода. Предположительно, в таких аккумуляторах возможно будет хранить в 5 раз больше удельного количества водорода, по сравнению существующими физическими методами.

Однако на данный момент применение фуллеренов ограничивается в рамках исследований в лабораториях из-за их высокой стоимости, связанной с не отработанностью способов получения и очистки. Поэтому актуальнейшей задачей является разработка новых эффективных методов их получения.

## <span id="page-19-0"></span>1.2.4 Нанотрубки

Идеальная нанотрубка — это цилиндр, полученный при свертывании плоской гексагональной сетки графита без швов (рис. 1.4) [8].

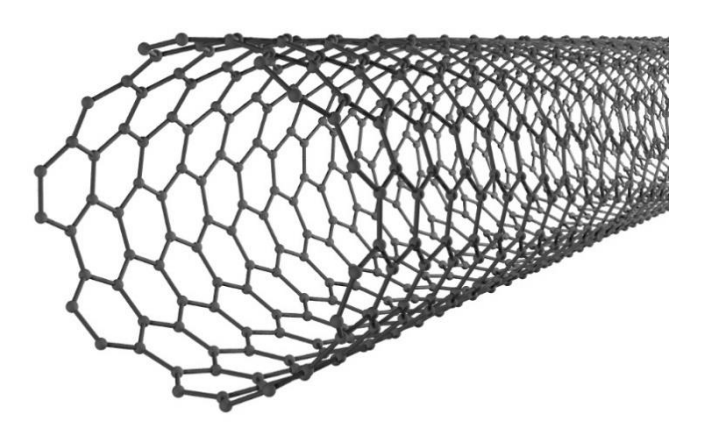

Рисунок 1.4 – Идеализированная модель однослойной углеродной нанотрубки.

С развитием технологий получения углеродных нанотрубок в последние годы всё чаще наблюдается заинтересованность их применения для аккумулирования водорода. Было проведено множество экспериментов по накачке углеродных наноструктур, в результате смогли добиться емкости хранения водорода от 3% до 6%.

## <span id="page-20-0"></span>**1.3 Удельная поверхность**

#### <span id="page-20-1"></span>**1.3.1 Определение удельной поверхности**

Удельная поверхность представляет собой количественную характеристику пористого материала, приведённая к единице измерения пористого материала (массе, объёму сконденсированной фазы пористого материала, объёму зерна, объёму слоя и т.д.). измеряется в м<sup>2</sup>/г, м<sup>2</sup>/м<sup>3</sup>, и т.п.

По величине удельной поверхности можно судить о некоторых физикохимических свойствах материалов. С точки зрения исследований, удельная поверхность необходима для анализа процессов, происходящих на поверхности с участием молекул или атомов. В этом случае молекулы выступают в качестве инструмента для измерений.

#### <span id="page-21-0"></span>**1.3.2 Методы изучения удельной поверхности**

Известно множество методов определения удельной поверхности материалов. Практически любое физико-химическое явление, происходящее на границах фаз, может быть использовано для ее расчета. У каждого метода есть свои преимущества и недостатки. Нельзя утверждать, что какой-либо из известных методов измерения удельной поверхности является абсолютным.

Одни из наиболее эффективных методов изучения удельной поверхности основаны на газопроницаемости. Так как у всякого твердого тела молекулы поверхности связаны лишь с одной стороны (с молекулами нижележащего слоя), то поверхностные связи не насыщены и дисбаланс молекулярных сил компенсируется притяжением поверхностью твердого тела молекул газов, паров или жидкостей. Это явление адсорбции (а в данном случае интерес представляет физическая адсорбция, управляемая силами Ван дер Ваальса) и легло в основу ряда соответствующих методов измерения поверхности твердых тел.

В практических целях при выполнении массовых измерений к любому методу предъявляют следующие требования:

– простота аппаратурного оформления;

- воспроизводимость результатов;
- достаточная точность измерений;
- простота вычислений;

– удобство в работе.

#### <span id="page-21-1"></span>**1.3.3 Влияние размеров пор на удельную поверхность.**

Эффективность процесса сорбции во многом зависит от удельной поверхности и удельного объема сорбента, поэтому для большинства применений, материалы, содержащие мезопоры с высоким удельным объемом и удельной поверхностью, наиболее эффективны. Согласно классификация, официально принятая Международным Союз чистой и прикладной химии, поры классифицируются по размеру следующим образом:

1. Микропоры – наиболее мелкая разновидность пор, соизмеримая с размерами молекул, их деаметр не превышает 2 нм. Удельная поверхность микропор достигает  $800 - 1000 \,\mathrm{m}^2/\mathrm{r}$ . В структуре углеродных сорбентов выполняют роль транспортных каналов для доставки адсорбата с внешней поверхности частицы (гранулы) к поверхности сорбирующих пор [10].

2. Мезопоры – их называют транспортными, диаметр составляет  $2-5$  нм. Удельная поверхность мезопордостигает  $100 - 200$  м<sup>2</sup>/г.

3. Макропоры – самая крупная разновидность пор, удельная поверхность которых обычно не превышает 0,2 – 0,5 м<sup>2</sup>/г [11].

Наличие мезопор увеличивает доступ больших молекул во внешние открытые поры материала, что эквивалентно увеличению его внешней поверхности. В каждой из мезопоре, содержащейся в материале, происходит капиллярная конденсация при том давлении, которое соответствует радиусу этой поры по уравнению Томсона (Кельвина). Количество поглощенного адсорбата при наличии капиллярной конденсации в порах увеличивается [12].

В микропорах благодаря близости стенок пор потенциал взаимодействия с адсорбированными молекулами значительно больше, чем в более широких порах.

Макропоры настолько широки, что для них невозможно детально изучить удельную поверхность.

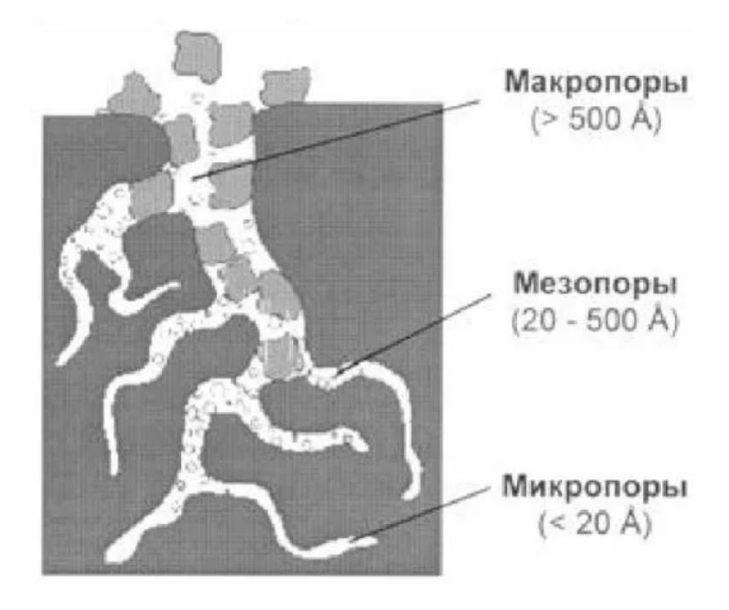

Рисунок 1.7 – Поверхность материала, содержащего поры

В реальных материалах размер пор относится к эффективному диаметру, рассчитанному по адсорбционно-десорбционной изотерме теоретической модели. Чаще всего, расчет поверхности и пористости различных материалов осуществляется по BET, BJH и модели DFT, которые, как правило, входят в программы современных аппаратов для адсорбции измерения. Для разных материалов и размеров диапазонам лучше подходит та или иная модель. Термин также широко используется «нанопористый материал», для которого диапазон размеров пор не нормируется, но обычно колеблется от одного до нескольких нанометров, т. она перекрывается с диапазоном мезопористости.

# <span id="page-24-0"></span>**3 Финансовый менеджмент, ресурсоэффективность и ресурсосбережение**

Цель дипломной работы: оценка влияние использования в исходных для прессования углеродных порошках связующих веществ, их природы и количества, на сорбционную поверхность получаемых из них таблеток.

Целью данного раздела является проектирование и создание конкурентоспособных разработок и технологий, отвечающих предъявляемым требованиям в области ресурсоэффективности и ресурсосбережения.

- определить потенциальных потребителей результатов исследования;

- провести анализ конкурентных технических решений

- выполнить SWOT-анализ: описать сильные и слабые стороны проекта, выявить возможности и угрозы для реализации проекта

- оценить степень готовности научной разработки к коммерциализации;

- построить календарный план-график проведения работ научноисследовательского проекта;

- рассчитать бюджет научного исследования;

- определить ресурсную, финансовую, бюджетную, социальную и экономическую эффективности исследования.

## <span id="page-24-1"></span>**3.1 Потенциальные потребители результатов исследования**

Результатами исследований выпускной квалификационной работы является оценка сорбционной поверхности таблеток, полученных из углеродных порошков различного состава.

Потенциальными потребителями результатов исследования выступают водородная энергетика, машиностроение и космическая отрасль.

Сегментировать рынок услуг можно по степени потребности потребности использования данной методики. Результаты сегментирования представлены в таблице 3.1.

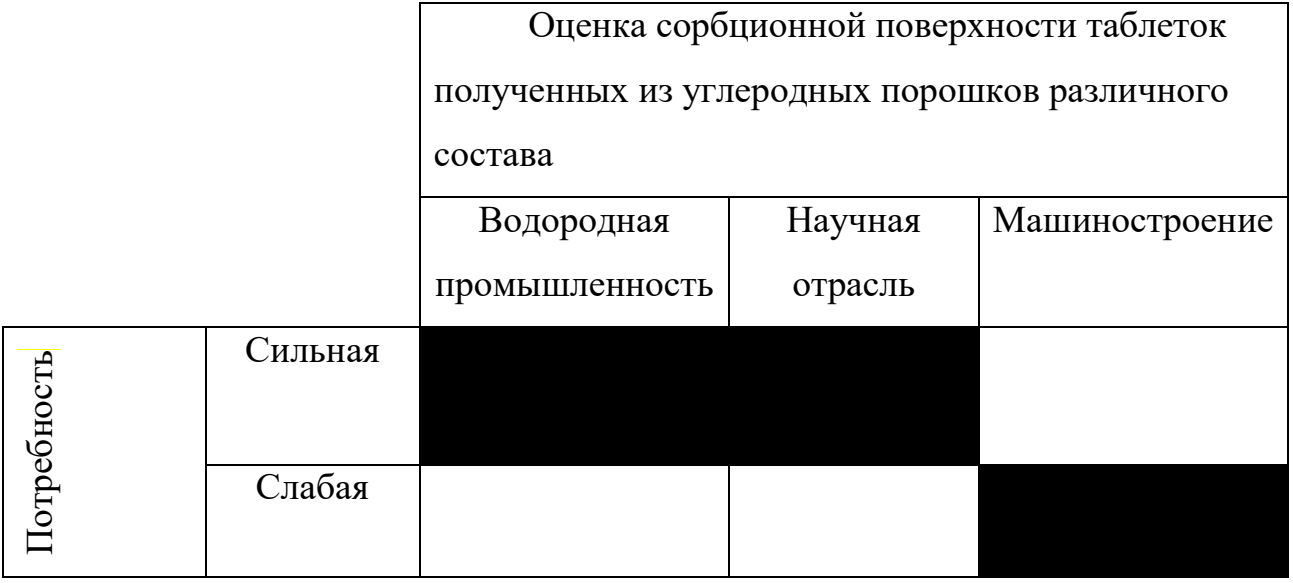

Таблица 3.1 - Результаты сегментирования

## <span id="page-25-0"></span>3.2 Анализ конкурентных технических решений

Анализ конкурентных технических решений позволяет своевременно вносить корректировки в проект, чтобы успешнее противостоять конкурентам. пребывают в Поскольку рынки ПОСТОЯННОМ необходимо движении, периодически проводить такой анализ.

Анализ конкурентных технических решений определяется по формуле:

$$
K = \sum_{i} B_i \cdot B_i, \qquad (3.1)
$$

 $K$  – конкурентоспособность разработки; гле

 $B_i$  – вес показателя (в долях единицы);

 $E_i$  – балл *i*-го показателя.

На основании проведенного анализа можно сделать вывод, что разработанная модель обладает преимуществом в удобстве эксплуатации, функциональной мощности и универсальности.

Проведенный анализ для разработанной программы на текущий момент представлен в таблице 3.2

Таблица 3.2 – Оценочная карта для сравнения конкурентных технических решений (разработок)

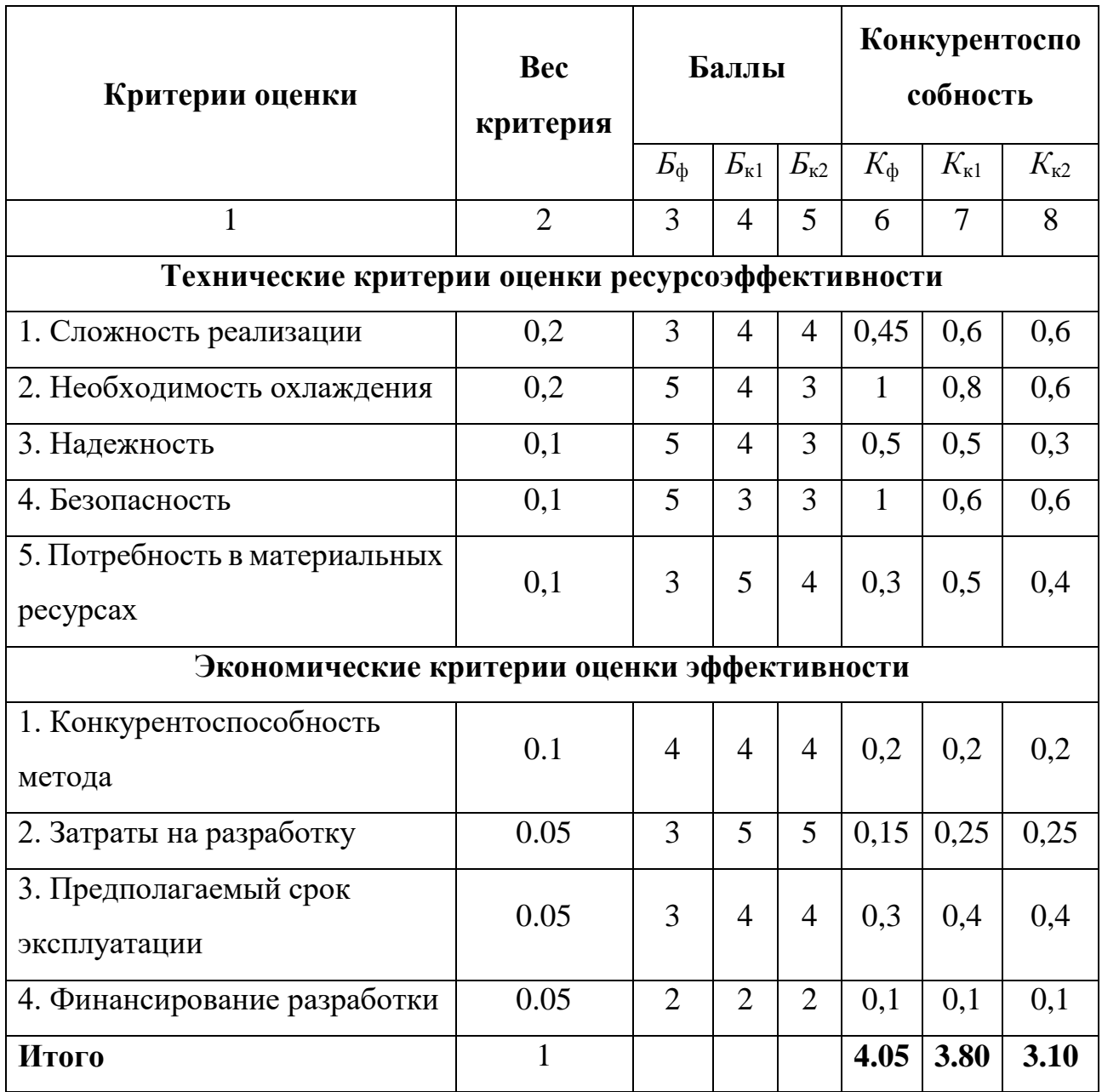

На основании проведенного анализа можно сделать вывод, что разработанная модель обладает преимуществом в удобстве эксплуатации, функциональной мощности и универсальности.

## <span id="page-27-0"></span>**3.3 SWOT-анализ**

SWOT-анализ представляет собой комплексный анализ научноисследовательского проекта, иллюстрирующий связь между внутренними и внешними факторами компании. С помощью SWOT-анализа описывают сильные и слабые стороны проекта, выявляют возможности и угрозы для реализации проекта, которые проявились или могут появиться в его внешней среде.

В таблице 3.3 приведена матрица SWOT-анализа для изготовления пресспорошка, прессования и обжига таблеток на основе углерода.

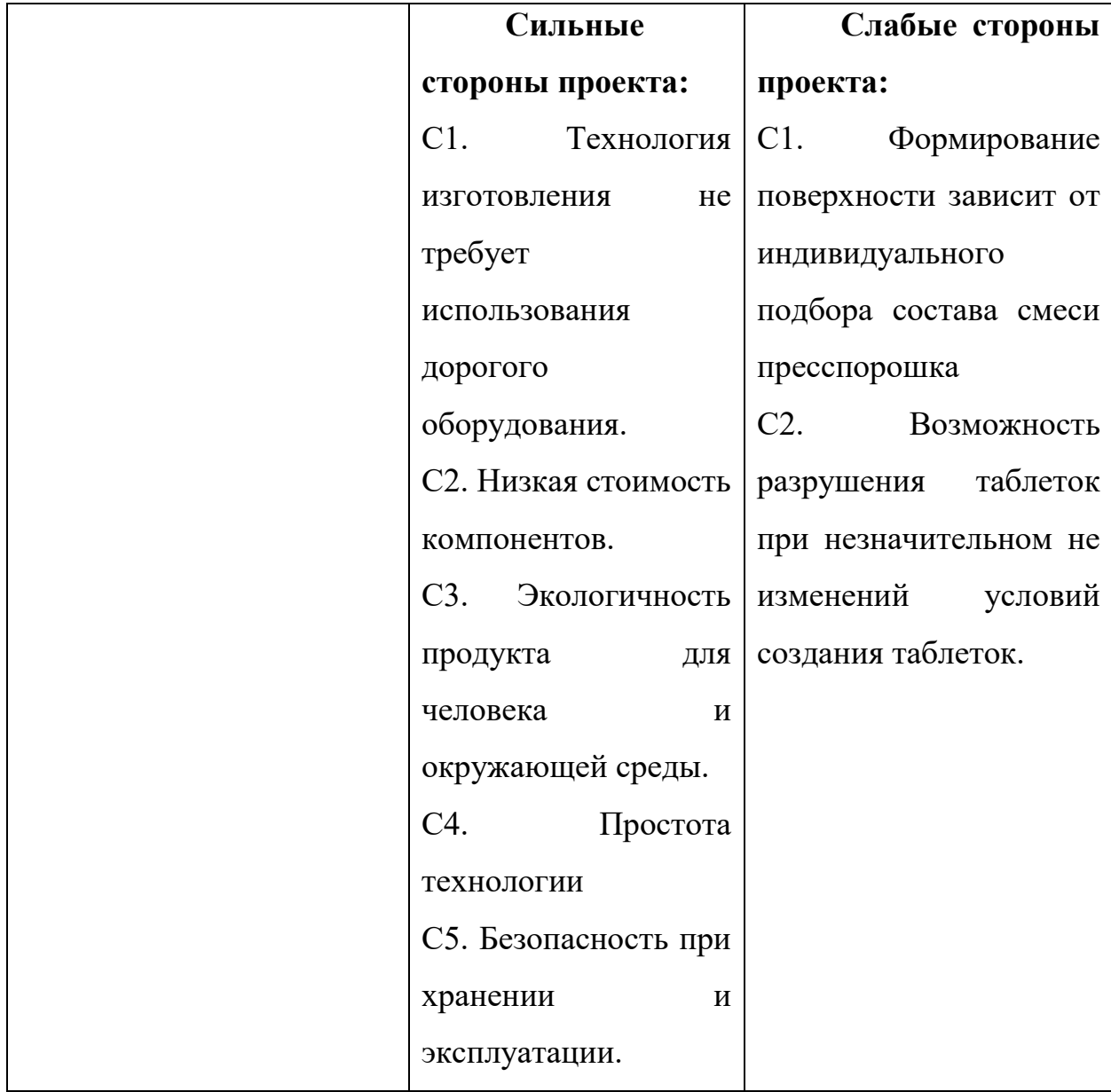

Таблица 3.3 – Матрица SWOT

# Таблица 3.3. Продолжение

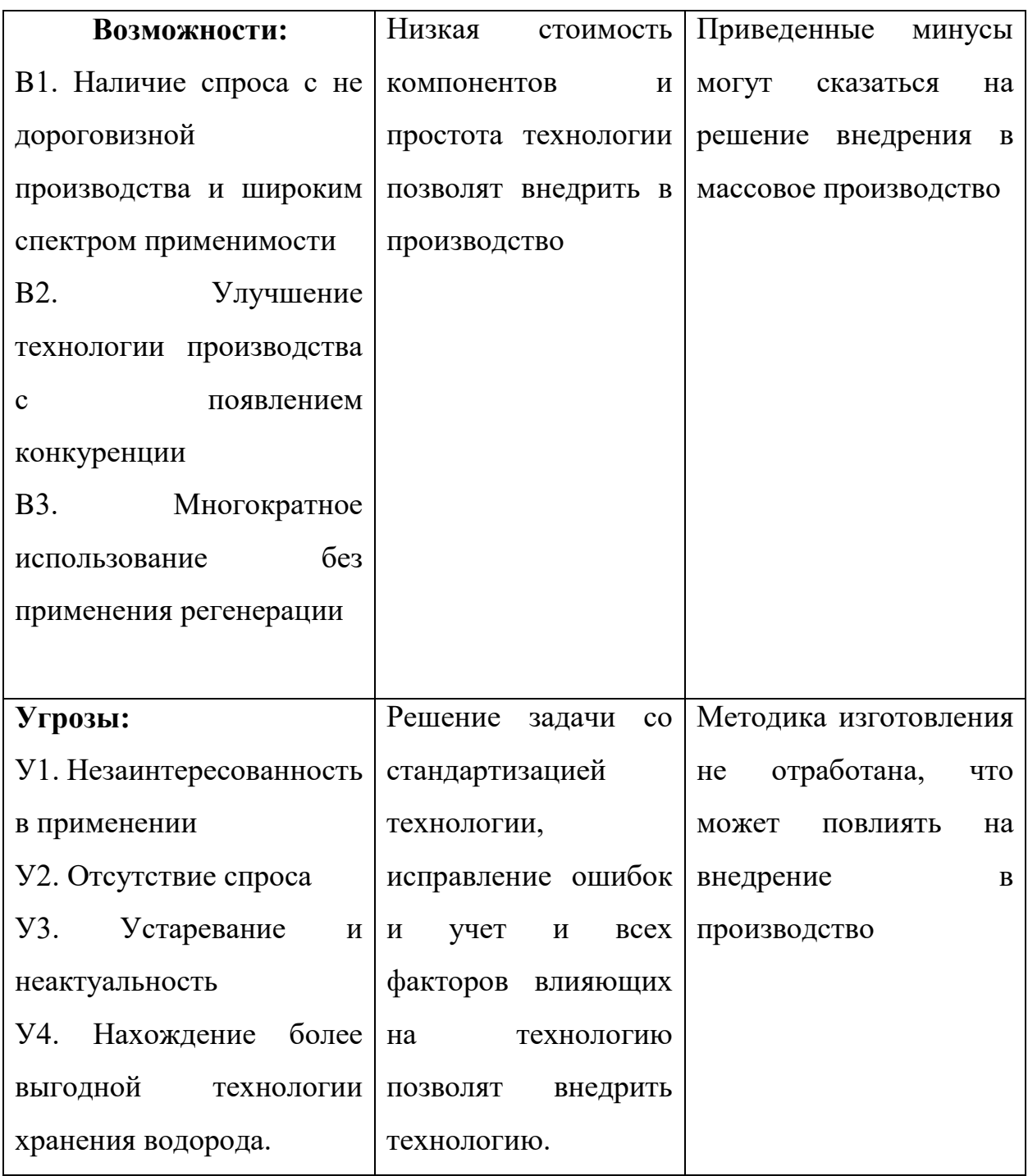

На основе полученных результатов SWOT-анализа можно сделать вывод, что изучаемая технология хранения водорода в таблетированом углероде может использоваться в промышленности при устранении слабых сторон.

## <span id="page-29-0"></span>**3.4 Планирование научно-исследовательских работ**

Работа по теме включает в себя следующие этапы:

1) Составление технического задания;

2) Изучение проблемы, обзор литературы;

3) Календарное планирование работ;

4) Проведение экспериментов;

5) Анализ полученных данных;

6) Оформление отчета.

Для выполнения выпускной квалификационной работы сформирована рабочая группа, в состав которой входят научный руководитель и студент.

Для оптимизации работ удобно использовать классический метод линейного планирования и управления. Результатом такого планирования является составление линейного графика выполнения всех работ. Расчет параметров линейного графика требует определения продолжительности работ. При отсутствии нормативов времени на проведение отдельных видов работ используются вероятностные оценки. Порядок составления этапов и работ приведен в таблице 3.4.

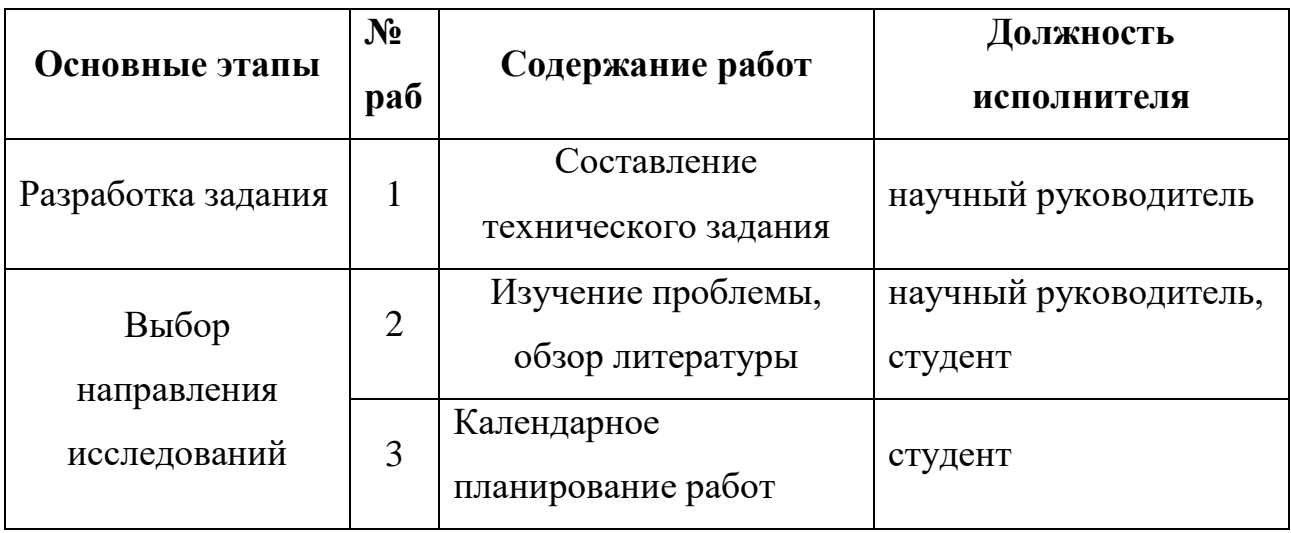

Таблица 3.4 – Перечень этапов, работ и распределение исполнителей

Таблица 3.4. Продолжение

| Теоретические и<br>экспериментальные<br>исследования | $\overline{4}$ | Проведение<br>экспериментов | научный<br>руководитель, студент |
|------------------------------------------------------|----------------|-----------------------------|----------------------------------|
|                                                      | 5              | Анализ полученных<br>данных | студент                          |
| Обобщение и<br>оценка результатов                    | 6              | Оформление отчета           | студент                          |

## 3.4.1 Определение трудоемкости выполнения ВКР

Для оптимизации работ используем классический метод линейного планирования и управления, в результате составим линейный график выполнения всех работ.

Для определения трудовых затрат сначала необходимо задать минимально возможную трудоемкость выполнения этапа и максимально возможную, тогда ожидаемая трудоемкость определяется по формуле:

$$
t_{\text{ox}i} = \frac{3t_{\text{mini}} + 2t_{\text{max}i}}{5} \tag{3.2}
$$

Продолжительность работы в рабочих днях определяется следующим образом:

$$
T_{pi} = \frac{t_{\text{ox}i}}{\mathbf{q}_i} \tag{3.3}
$$

где  $V_i$  – численность исполнителей, выполняющих одновременно одну и ту же работу на этапе, чел.

## <span id="page-30-0"></span>3.4.2 Разработка графика проведения ВКР

Поскольку проект является сравнительно небольшим, то оптимальным является построение ленточного графика проведения работ, для большей наглядности и удобства. Диаграмма Ганта представляет собой горизонтальный

ленточный график, на котором работы по теме представляются протяженными во времени отрезками, характеризующимися датами начала и окончания выполнения данных работ.

Перед построением диаграммы Ганта определим длительность работ каждого этапа в календарных днях. Вычисление начинается с определения коэффициента календарности:

$$
k = \frac{T_{\text{kan}}}{T_{\text{kan}} - T_{\text{bhx}} - T_{\text{np}}}
$$
(3.4)

где $T_{\text{KaJ}}$  – количество календарных дней в году;  $T_{\text{BbIX}}$  – количество выходных дней в году;  $T_{np}$  – количество праздничных дней в году.

$$
k = \frac{366}{366 - 104 - 14} = 1,478
$$
\n(3.5)

Зная коэффициент, можно определить длительность работ в календарных днях:

$$
T_{ki} = T_{pi} \cdot k \tag{3.6}
$$

Используя вышеуказанные формулы, оформим вычисление в виде таблицы 3.5

Таблица 3.5 – Временные показатели проведения инженерного проекта

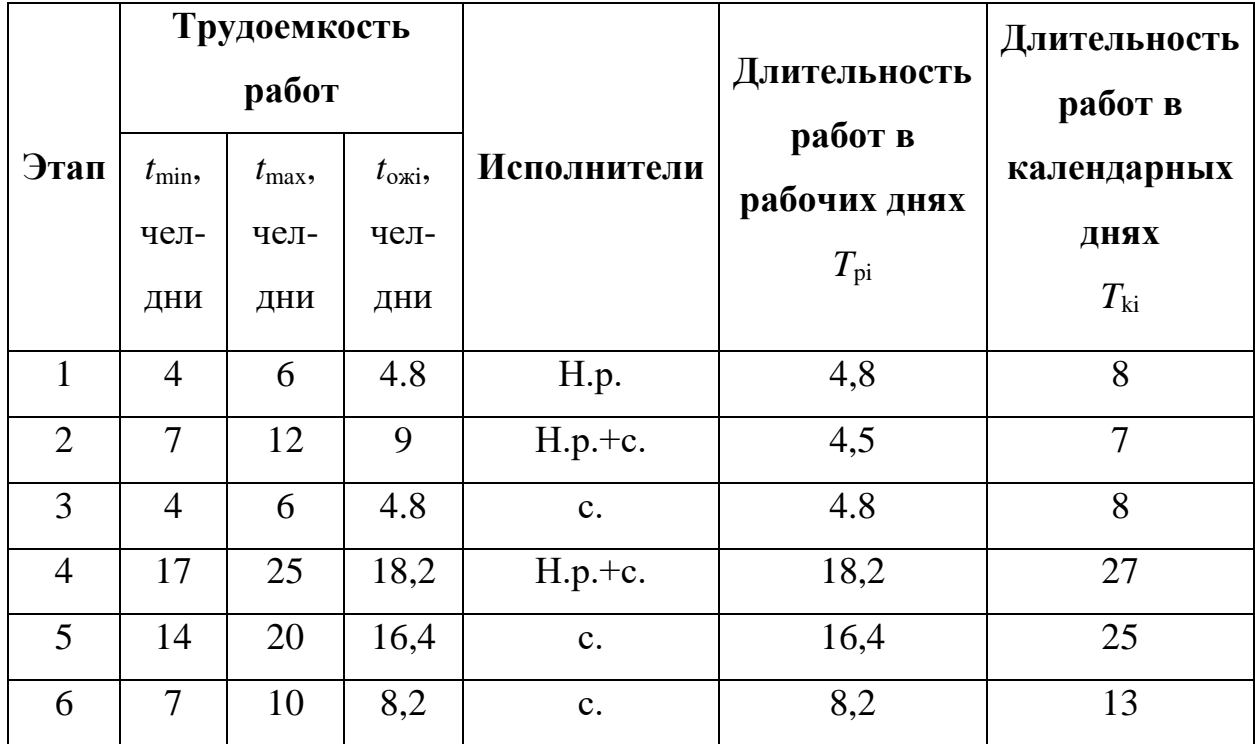

На основании таблицы 3.5 построена диаграмма Ганта, которая представлена в таблице 3.6.

Таблица 3.6 – Календарный план-график (диаграмма Ганта) проведения ВКР

| $N_2$<br>Вид работ |                                              |                | $T_{k}$        | Продолжительность выполнения<br>работ, неделя |                |                |              |                |     |              |                |                |
|--------------------|----------------------------------------------|----------------|----------------|-----------------------------------------------|----------------|----------------|--------------|----------------|-----|--------------|----------------|----------------|
|                    | Исполнители                                  | кал.           |                | март                                          |                | апрель         |              |                | май |              |                |                |
|                    |                                              |                | ДН.            | $\mathbf{1}$                                  | $\overline{2}$ | $\overline{3}$ | $\mathbf{1}$ | $\overline{2}$ | 3   | $\mathbf{1}$ | $\overline{2}$ | $\overline{3}$ |
| $\mathbf{1}$       | Составление<br>задания                       | н.р.           | 8              |                                               |                |                |              |                |     |              |                |                |
| $\overline{2}$     | Изучение<br>проблемы,<br>обзор<br>литературы | $H.p.+c.$      | $\overline{7}$ |                                               |                |                |              |                |     |              |                |                |
| 3                  | Календарное<br>планирование<br>работ         | $\mathbf{c}$ . | 8              |                                               |                |                |              |                |     |              |                |                |
| $\overline{4}$     | Проведение<br>экспериментов                  | $H.p.+c.$      | 27             |                                               |                |                |              |                |     |              |                |                |
| 5                  | <b>Анализ</b><br>полученных<br>данных        | $\mathbf{c}$ . | 25             |                                               |                |                |              |                |     |              |                |                |
| 6                  | Оформление<br>отчета                         | $\mathbf{c}$ . | 13             |                                               |                |                |              |                |     |              |                |                |

<span id="page-33-0"></span>Бюджет проекта складывается из материальных затрат, основной заработной платы исполнителей ВКР, отчислений во внебюджетные фонды и накладных расходов.

## <span id="page-33-1"></span>**3.5.1 Материальные затраты**

Расчет материальных затрат производится по формуле:

$$
C_M = (1 + k_T) \sum_{i=1}^{m} \mathcal{L}_i \cdot N_{\text{pacxi}}
$$
 (3.7)

где*m* – количество видов материальных ресурсов, потребляемых при выполнении ВКР;

*N*расхi – количество материальных ресурсов, планируемых к использованию при выполнении ВКР;

*Ц*<sup>i</sup> – цена материального ресурса за единицу;

 $k_T$  – коэффициент, учитывающий транспортно-заготовительные расходы, значение которого варьируется от 15 до 25 %.

Затраты на электроэнергию рассчитываются следующим образом:

$$
C = \mathcal{L}_{3n} \cdot P \cdot F_{66} \tag{3.8}
$$

где*Ц*эл – тариф на электроэнергию, для Томска на 2022 год тариф составляет 3,85 руб./(кВт∙ч);

*P* – мощность оборудования, у использованного оборудования мощность питания равна 180 Вт.

*F*об – время использования оборудования, время использования 496 часов. Расчет:

$$
C = 3.85 \cdot 0.18 \cdot 496 = 325
$$
 py6.

| Наименование            | Единица   | Количество, | Цена за ед., | $C_{M}$ , py $\delta$ . |  |  |  |  |
|-------------------------|-----------|-------------|--------------|-------------------------|--|--|--|--|
|                         | измерения | ШТ.         | руб.         |                         |  |  |  |  |
| Бумага А4               | пачка     |             | 250          | 250                     |  |  |  |  |
| Таблица 3.7. Продожение |           |             |              |                         |  |  |  |  |
| Электроэнергия          | BT        | 180         | 3,85         | 325                     |  |  |  |  |
| Углерод                 | $\Gamma$  | 20          | 0,211        | 4,22                    |  |  |  |  |
| технический             |           |             |              |                         |  |  |  |  |
| Стеарат натрия          | $\Gamma$  | 0,6         | 10           | 6                       |  |  |  |  |
| Хлорид никеля           | $\Gamma$  | 0,6         | 5            | 3                       |  |  |  |  |
| Спирт этиловый          | ΜЛ        | 50          |              | 10                      |  |  |  |  |
| Итого                   |           |             |              | 599                     |  |  |  |  |

Таблица 3.7 - Материальные затраты

## <span id="page-34-0"></span>3.5.2 Затраты на специальное оборудование

При выполнении ВКР использовалось линое оборудование. Рассчитаем сумму амортизационных отчислений:

$$
C_a = \sum_{i=1}^{n} \frac{\Pi_{6a,n} \cdot H_a \cdot g_i \cdot t}{\Phi_{3\phi}}
$$
 (3.9)

где Цбал - стоимость вида оборудования;

 $H_a$  – норма годовых амортизационных отчислений;

g<sub>i</sub> - количество единиц оборудования;

 $t$  – время работы оборудования;

 $\varPhi_{\textrm{3}\varphi}$  – эффективный фонд времени работы оборудования;

В работе спецоборудованием являются ноутбук стоимость 56000 руб. Норма амортизации 25 %. Время использования оборудования  $62.8/24 = 21$  день.

$$
C_a = \frac{56000 \cdot 0.25 \cdot 1 \cdot 21}{251} = 1172 \text{ py6}.
$$

## **3.5.3 Заработная плата исполнителей ВКР**

<span id="page-35-0"></span>Заработная плата исполнителей ВКР складывается из основной и дополнительной:

$$
C_{3II} = 3_{0CH} + 3_{A0II} \tag{3.10}
$$

Основную заработную плату можно определить так:

$$
3_{\text{och}} = 3_{\text{AH}} \cdot T_{\text{pa6}},\tag{3.11}
$$

где *З*дн – среднедневная заработная плата работника;

*T*раб – продолжительность работ.

Среднедневная заработная плата работника определяется по формуле:

$$
3_{\mu\mu} = \frac{3_{\mu} \cdot M}{F_{\mu}},\tag{3.12}
$$

где *З*<sup>м</sup> – месячный должностной оклад работника;

*М* – количество месяцев работы без отпуска в течение года (10.4 месяца, при отпуске в 48 рабочих дней, 6-дневная неделя);

 $F_{\text{II}}$  – расчетный годовой фонд рабочего времени персонала.

Таблица 3.8 – Расчетный годовой фонд рабочего времени

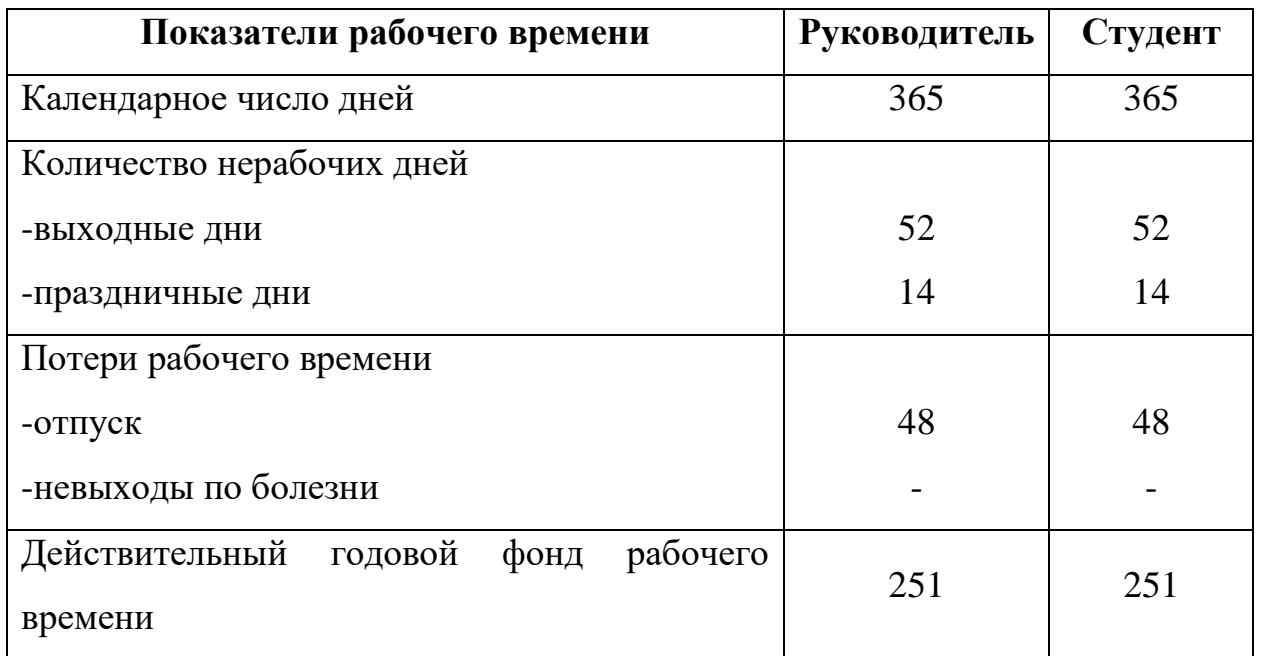

Расчет среднедневной заработной платы и основной заработной платы для научного руководителя (оклад доцента, кандидата наук 37700 руб.):

$$
3_{\mu\text{H}} = \frac{49019 \cdot 10,4}{251} = 2030,7 \text{ py6.}
$$

$$
3_{\text{OCH}} = 2030,7 \cdot 32 = 64982,4 \text{ py6.}
$$

Для студента (при расчетах принимается, что оклад студента принимается равным минимальному размеру оплаты труда 13890 руб.):

$$
3_{\text{A}H} = \frac{18057 \cdot 10.4}{251} = 748.2 \text{ py6}.
$$
  

$$
3_{\text{OCH}} = 748.2 \cdot 70 = 52374 \text{ py6}.
$$

Таблица 3.9 – Расчет основной заработной платы

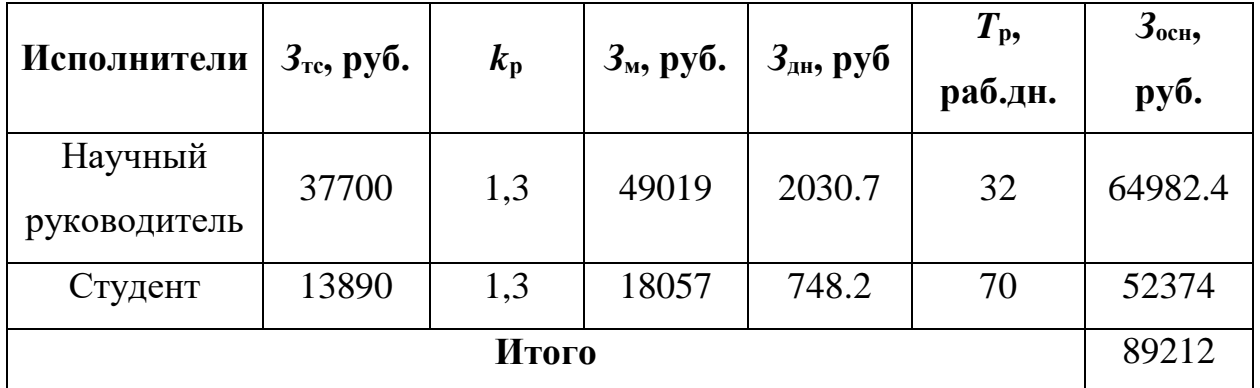

Затраты по дополнительной заработной плате исполнителей темы учитывают величину предусмотренных Трудовым кодексом РФ доплат за отклонение от нормальных условий труда, а также выплат, связанных с обеспечением гарантий и компенсаций (при исполнении государственных и общественных обязанностей, при совмещении работы с обучением, при предоставлении ежегодного оплачиваемого отпуска и т.д.).

$$
3_{\text{qon}} = k_{\text{qon}} \cdot 3_{\text{och}} \,, \tag{3.13}
$$

где *З*доп – дополнительная заработная плата, руб.;

 $k_{\text{non}} = 0.14 - \kappa$ оэффициент дополнительной зарплаты;

*З*осн – основная заработная плата, руб.

Таблица 3.10 – Заработная плата исполнителей ВКР

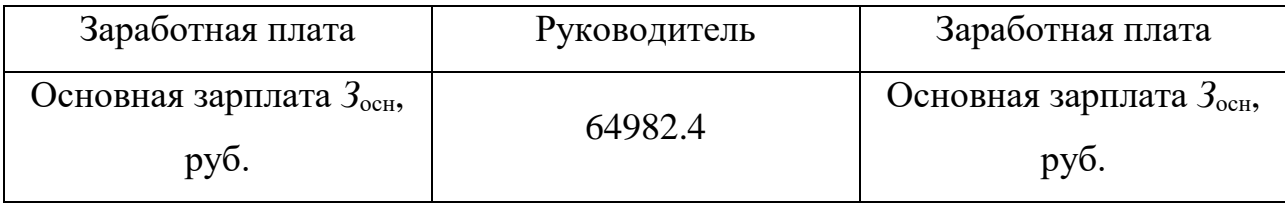

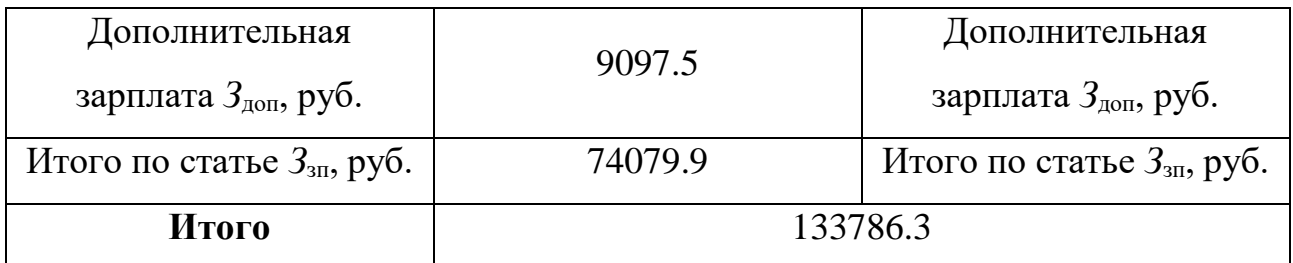

## <span id="page-37-0"></span>**3.5.4 Отчисления во внебюджетные фонды**

Величина отчислений во внебюджетные фонды определяется по формуле:

$$
C_{\text{bHe6}} = k_{\text{bHe6}} \cdot 3_{\text{ofm}} \tag{3.14}
$$

где*k*внеб – коэффициент отчислений на уплату во внебюджетные фонды, варьируется от 30 до 35 %. При расчетах примем, что  $k_{\text{b}} = 30.2$  % для образовательных и научных учреждений.

Из предыдущих пунктов, *З*общ = 133786.3 руб. Тогда величина отчислений составит:

$$
C_{\text{BHE6}} = 0.302 \cdot 133786.3 - 40403.5 \text{ py6}.
$$

## <span id="page-37-1"></span>**3.5.5 Накладные расходы**

Вычисление накладных расходов производится по формуле:

$$
C_{\text{HAKJ}} = k_{\text{HAKJ}} \cdot 3_{i-3} \,, \tag{3.15}
$$

где*k*накл – коэффициент накладных расходов, при расчете примем равным 16 %.

$$
C_{\text{HAKJ}} = 0.16 \cdot 135426 = 21668.2 \text{ py6}.
$$

## <span id="page-37-2"></span>**3.5.6 Формирование бюджета затрат ВКР**

На основании проведенных расчетов, составим таблицу с полученными затратами ВКР.

Таблица 3.11 – Бюджет затрат ВКР

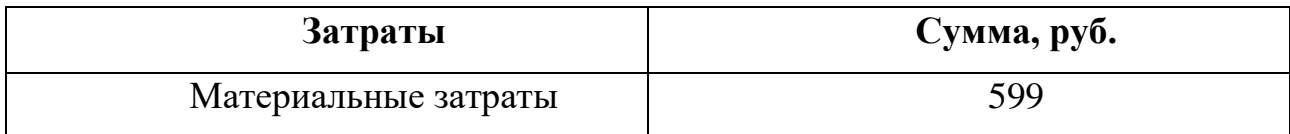

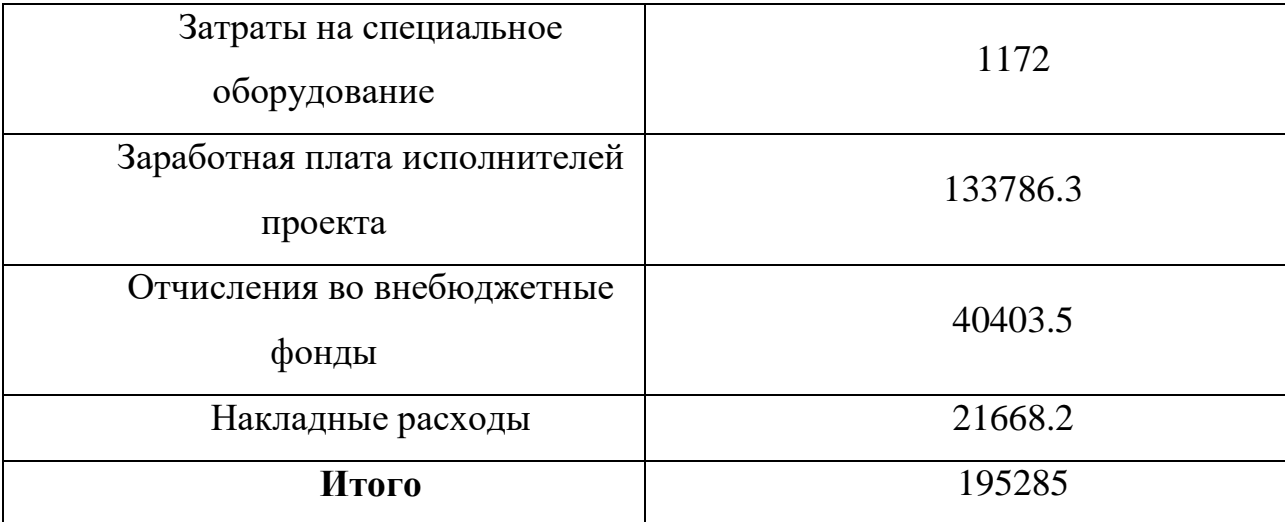

Таблица 3.11. Продолжение

## <span id="page-38-0"></span>**3.6 Определение ресурсной эффективности ВКР**

## **3.6.1 Оценка научно-технического эффекта**

<span id="page-38-1"></span>Оценка научно-технического эффекта производится на основании коэффициента социально-научного эффекта:

$$
H_T = \sum_{i=1}^{3} r_i k_i \,, \tag{3.16}
$$

где*r*<sup>i</sup> – весовой коэффициент *i*-го признака научно-технического эффекта;

*k*<sup>i</sup> – количественная оценка *i*-го признака.

Таблица 3.12 – Весовые коэффициенты признаков научно-технического эффекта

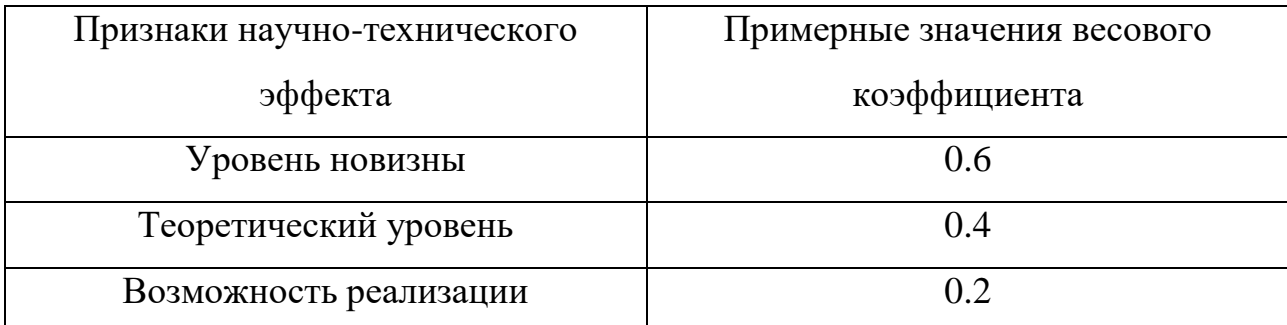

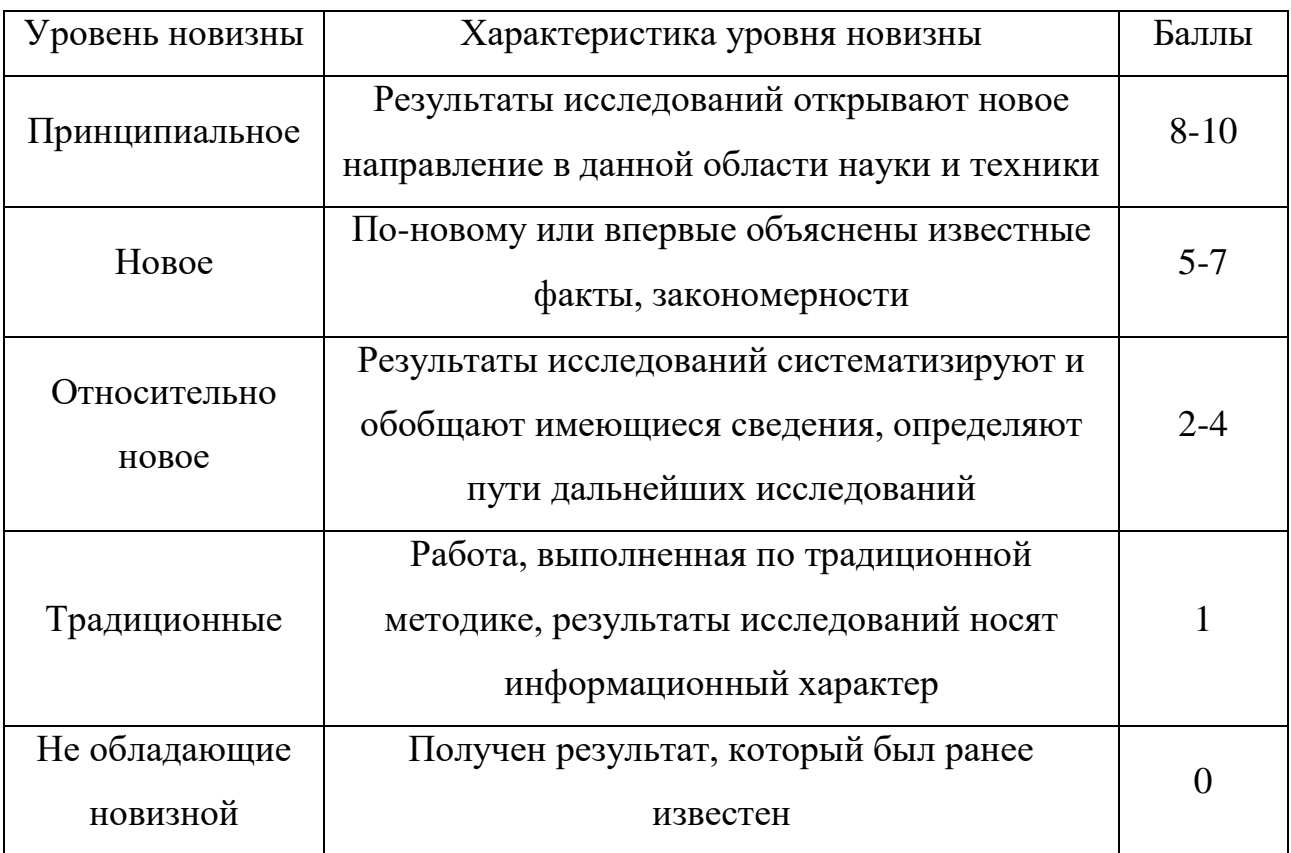

Таблица 3.13 - Баллы уровней новизны

# Таблица 3.14 - Баллы значимости теоретических уровней

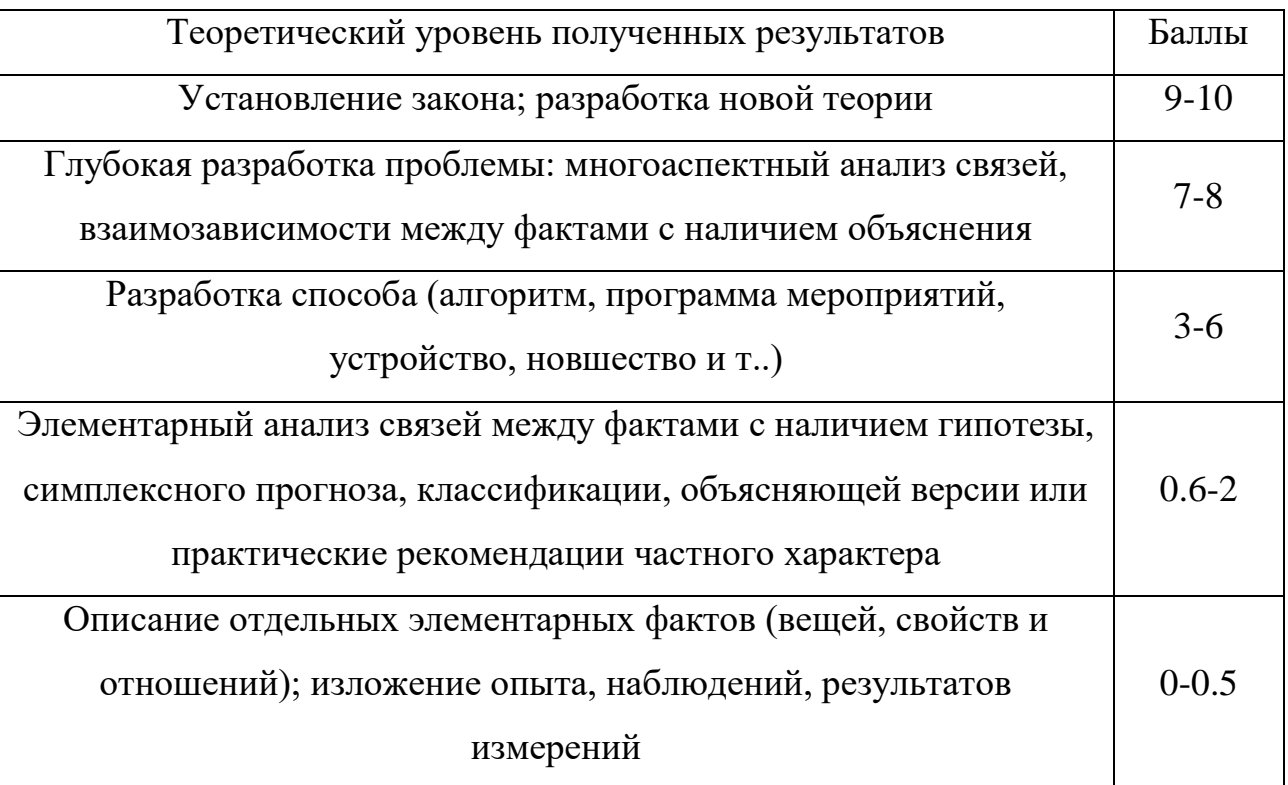

Таблица 3.15 – Вероятность реализации по времени и масштабу реализации

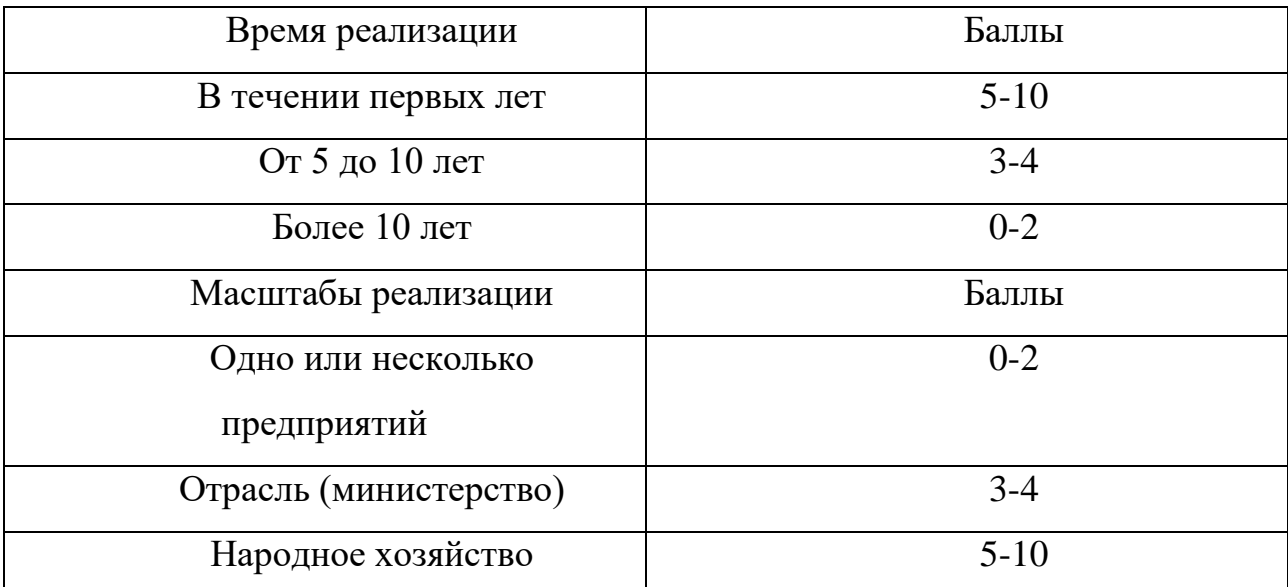

Проект оценивается следующим образом:

- балл уровня новизны – 3

- балл значимости теоретического уровня – 6

- балл по вероятности реализации – 5+2=7<br> $H_T = 0.6 \cdot 3 + 0.4 \cdot 6 + 0.2 \cdot 7 = 5.6$ 

$$
H_T = 0.6 \cdot 3 + 0.4 \cdot 6 + 0.2 \cdot 7 = 5.6
$$

Таблица 3.16 – Оценка уровня научно-технического эффекта

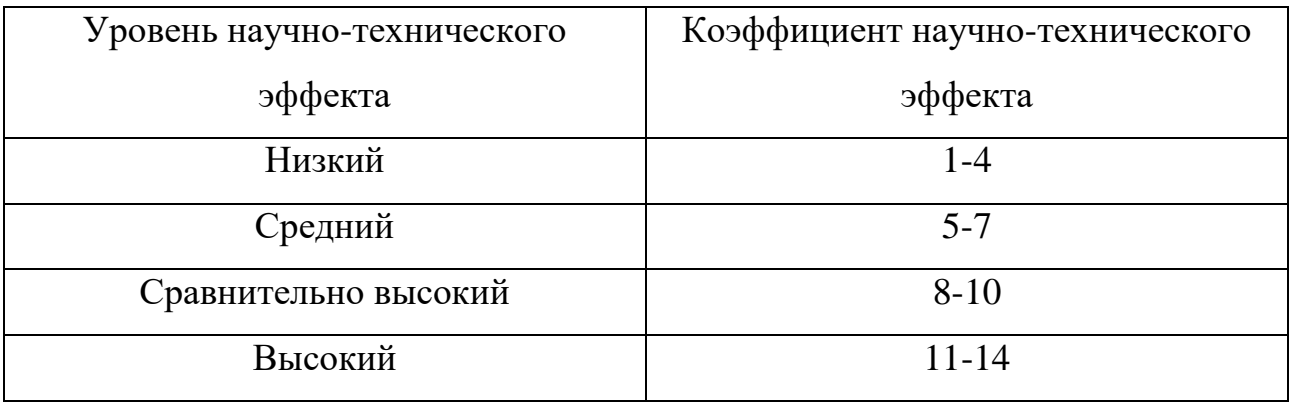

Исходя из таблицы 3.16, уровень научно-технического эффекта – средний.

## 3.6.2 Оценка сравнительной эффективности исследования

<span id="page-41-0"></span>Определение эффективности происходит на основе расчета интегрального показателя эффективности научного исследования. Его нахождение связано с определением двух средневзвешенных величин:

Интегральный финансовый показатель разработки:

$$
I_{\phi^{HH}}^{\text{HCR},i} = \frac{\Phi_{pi}}{\Phi_{max}},\tag{3.17}
$$

где  $\Phi p i$  – стоимость i-го варианта исполнения;  $\Phi$  max – максимальная стоимость исполнения научно-исследовательского проекта.

Интегральный финансовый показатель разработки:

$$
I_{pi} = \sum a_i + b_i \tag{3.18}
$$

где  $ai$  – весовой коэффициент *i*-го варианта исполнения разработки; *bi*бальная оценка і-го варианта исполнения разработки.

Таблица 3.17 – Сравнительная оценка характеристик вариантов исполнения

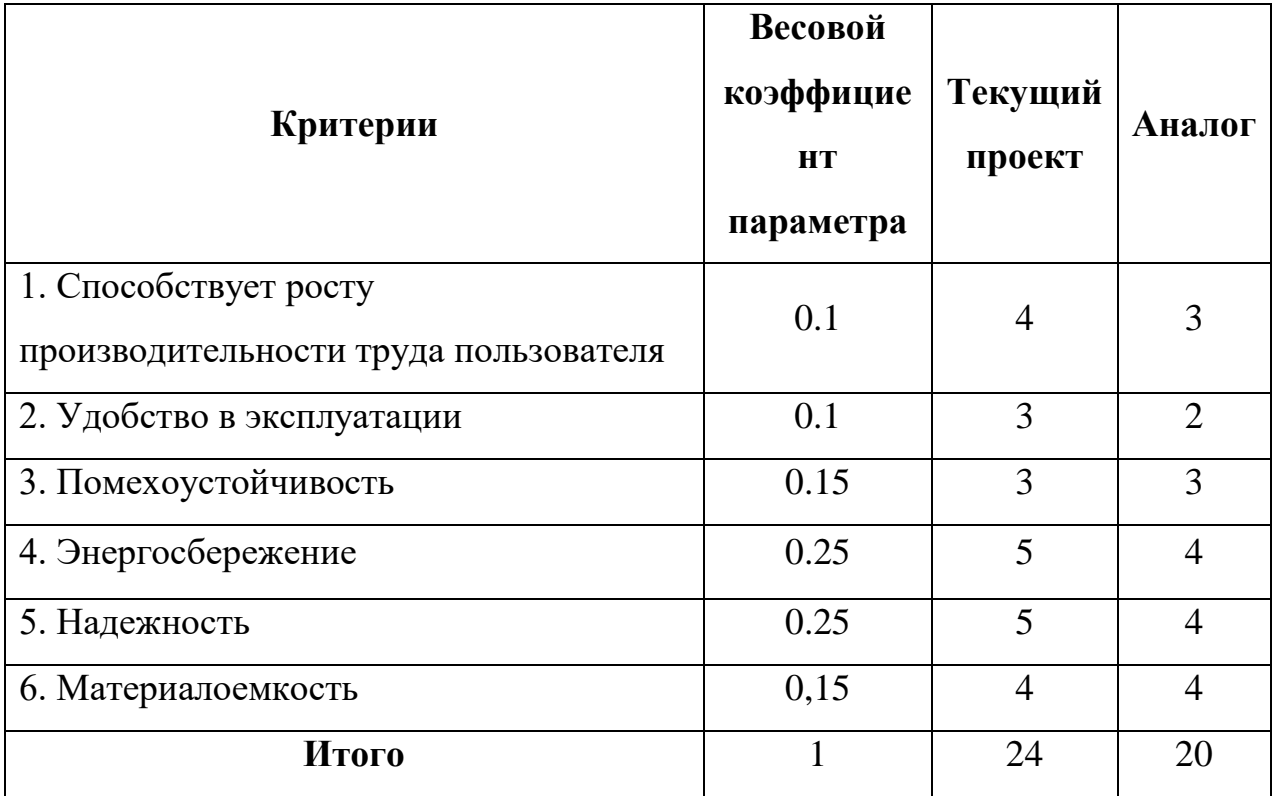

 $I_{mn} = 0.1 \cdot 4 + 0.15 \cdot 3 + 0.25 \cdot 5 + 0.25 \cdot 4 + 0.15 \cdot 4 = 4$ 

$$
I_a = 0.1 \cdot 3 + 0.1 \cdot 2 + 0.15 \cdot 3 + 0.25 \cdot 4 + 0.15 \cdot 4 = 3.55
$$

Интегральный показатель эффективности вариантов исполнения разработки Іисп. і определяется на основании интегрального показателя ресурсоэффективности и интегрального финансового показателя по формуле:

$$
I_{\text{ucni}} = \frac{I_{p-\text{ucni}}}{I_{\text{obun}}^{\text{ucni}}} \tag{3.19}
$$

Сравнительная эффективность проекта:

$$
\Theta_{cp} = \frac{I_{\text{ucn}.i1}}{I_{\text{ucn}.i2}}
$$
(3.20)

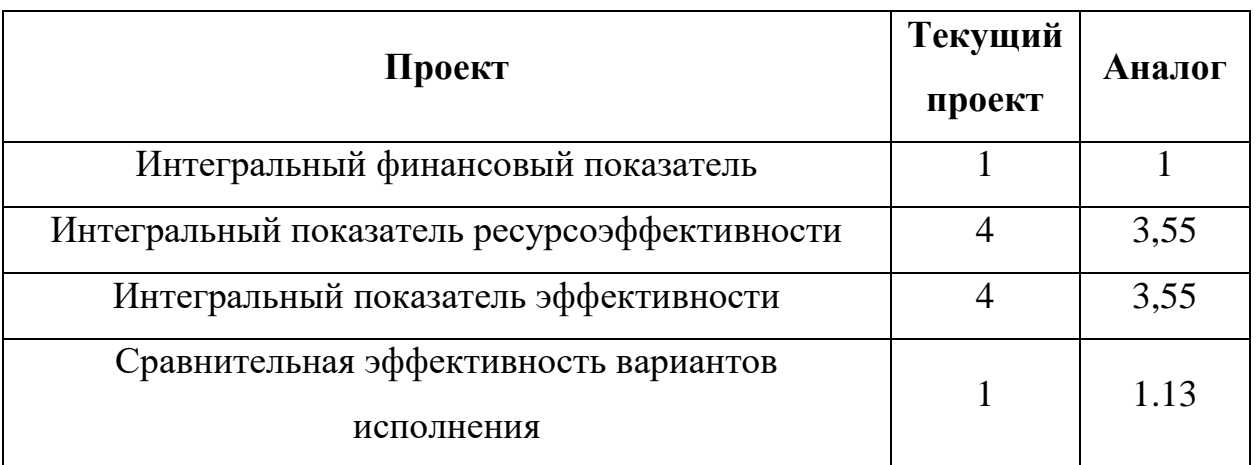

Таблица 3.18 – Сравнительная эффективность разработки

Сравнение значений интегральных показателей эффективности позволяет понять и выбрать более эффективный вариант решения поставленной в магистерской диссертации технической задачи с позиции финансовой и ресурсной эффективности.

Таким образом, можно сделать вывод о том, что разрабатываемый проект является более эффективным вариантом решения поставленной задачи по сравнению  $\mathbf{c}$ предложенным аналогом, основываясь на показателях эффективности.

#### <span id="page-43-0"></span> $3.7$ Вывол «Финансовый П0 разделу менеджмент, ресурсоэффективность и ресурсосбережение»

1. Анализ конкурентных технических решений показал, что разработанная модель обладает преимуществом в удобстве эксплуатации, функциональной мощности и универсальности.

2. SWOT-анализ показал, что изучаемая технология хранения водорода в таблетированом углероде может использоваться в промышленности при устранении слабых сторон

3. Оценка степени готовности научной разработки к коммерциализации показала уровень выше среднего, который можно повысить путем более детального исследования коммерческой составляющей проекта.

4. В процессе планирования научно-исследовательского проекта построен план управления научным проектом, определены виды работ, установлены даты начала и окончания работ и состав участников.

5. Бюджет проекта составил 195285 рублей.

6. Оценка эффективности исследования показала, что разрабатываемый проект является более эффективным вариантом решения поставленной задачи по сравнению с предложенным аналогом.

#### <span id="page-44-0"></span>**4 Социальная ответственность**

На сегодняшний день одним из основных направлений коренного улучшения всей профилактической работы по снижению производственного травматизма и профессиональной заболеваемости является повсеместное внедрение комплексной системы управления охраной труда, то есть путем объединения разрозненных мероприятий в единую систему целенаправленных действий на всех уровнях и стадиях производственного процесса.

Правила по охране труда и техники безопасности вводятся в целях предупреждения несчастных случаев, обеспечения безопасных условий труда работающих и являются обязательными для исполнения рабочими, руководящими, инженерно-техническими работниками.

Исследование проводилось в 10-ом корпусе Томского политехнического университета в лаборатории 247.

Производственные факторы подразделяют на вредные и опасные. Опасным называется такой производственный фактор, воздействие которого при определенных условиях приводит к травме или другому внезапному, резкому ухудшению здоровья [14]. Вредным называется такой производственный фактор, воздействие которого на рабочего, в определенных условиях, приводит к заболеванию или снижению трудоспособности.

#### **4.1 Анализ опасных и вредных производственных факторов**

<span id="page-44-1"></span>Производственные условия на рабочем месте характеризуются наличием опасных и вредных факторов, которые классифицируются по группам элементов: физические, химические, биологические, психофизиологические.

На студента, работающего на компьютере, воздействуют следующие факторы:

– физические: температура и влажность воздуха; шум; статическое электричество; электромагнитное поле низкой чистоты; освещённость; наличие излучения;

– психофизиологические. Психофизиологические опасные и вредные производственные факторы, делятся на: физические перегрузки (статические, динамические) и нервнопсихические перегрузки (умственное перенапряжение, монотонность труда, эмоциональные перегрузки).

В таблице 4.1 приведены основные опасные и вредные факторы, которые могут возникнуть при проведении исследования в лаборатории 247 10-ого корпуса ТПУ.

Факторы (ГОСТ 12.0.003- 2015) [15] Нормативные документы 1. Отклонение показателей микроклимата СанПиН 1.2.3685-21 Гигиенические нормативы и требования к обеспечению безопасности и (или) безвредности для человека факторов среды обитания [16] 2. Повышенный шум 3. Недостаточное освещение рабочей зоны СП 52.13330.2016 Естественное и искусственное освещение. [17] 4. Электрический ток ГОСТ 12.1.038-82 Система стандартов безопасности труда (ССБТ). Электробезопасность. Предельно допустимые значения напряжений прикосновения и токов [18] 5. Взрывопожароопасность  $\log$  от 22.07.2008 N 123-ФЗ «Технический регламент о требованиях пожарной безопасности» [19]

Таблица 4.1 – Опасные и вредные факторы

Анализ вредных и опасных факторов проводится на основе нормативных документов, приведённых в таблице 4.1

<span id="page-46-0"></span>**4.2 Обоснование и разработка мероприятий по снижению уровней опасного и вредного воздействия и устранению их влияния при работе на ПЭВМ**

## **4.2.1 Организационные мероприятия**

<span id="page-46-1"></span>Персонал обязан знать и строго соблюдать правила техники безопасности. Вводный инструктаж и инструктаж на рабочем месте ответственным лицом – обязательные составляющие обучения персонала технике безопасности и производственной санитарии [20].

Проверка знаний правил техники безопасности проводится квалификационной комиссией или лицом ответственным за рабочее место после обучения на рабочем месте. После чего сотруднику присваивается соответствующая его знаниям и опыту работы квалификационная группа по технике безопасности и выдается удостоверение специального образца [20].

Лица, обслуживающие электроустановки не должны иметь увечий и болезней, мешающих производственной работе. Перед тем, как приступить к работе, состояние здоровья устанавливают медицинским освидетельствованием.

## **4.2.2 Организация рабочего места оператора ПЭВМ**

Планировка рабочего места должна предусматривать чёткий порядок и постоянство размещения предметов и документов. Как показано на рисунке 4.1, каждый объект должен располагаться в пределах досягаемости рабочего пространства.

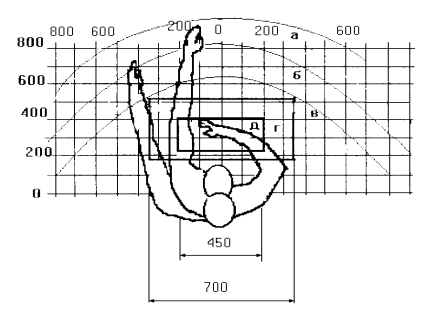

Рисунок 4.1 – Зоны досягаемости рук в горизонтальной плоскости: а *–* зона максимальной досягаемости рук; б – зона досягаемости пальцев при вытянутой

руке; в – зона легкой досягаемости ладони; г – оптимальное пространство для грубой ручной работы; д *–* оптимальное пространство для тонкой ручной работы.

Оптимальное размещение компьютерной периферии следующее:

– дисплей размещается в зоне а (в центре);

– клавиатура – в зоне г, д;

– системный блок размещается в зоне б (слева);

– принтер находится в зоне а (справа).

При проектировании стола для работы с ПЭВМ учитывают следующие требования.

Высота рабочей поверхности стола составляет 680-800 мм. Высота рабочей поверхности для клавиатуры – 650 мм. Ширина и длина рабочего стола не менее 700 мм и 1400 мм соответственно. Пространство для ног составляет не менее 600 мм по высоте, ширина – не менее 500 мм; глубина на уровне колен – не менее 450 мм и на уровне вытянутых ног – не менее 650 мм [21].

Монитор должен располагаться на уровне глаз оператора на расстоянии 500-600 мм. Согласно нормам, угол наблюдения в горизонтальной плоскости должен быть не более 45° к нормали экрана. Так же должна присутствовать возможность регулировки яркости и контрастности экрана и регулировка поворота монитора по высоте и углам наклона [21].

Клавиатуру следует располагать на поверхности стола на расстоянии 100- 300 мм от края, на уровне локтя оператора с углом наклона к горизонтальной плоскости 15°. Клавиатура должна быть удобной для работы с ней. Например, можно использовать механическую клавиатуру с вогнутыми клавишами и символами на них контрастного цвета по отношению к цвету самой клавиатуры.

Рабочее кресло должно быть регулируемым по высоте и углу поворота, а также – по углу наклона спинки сиденья. Рекомендуется высота сиденья над уровнем пола 420-550 мм [21].

При однообразной умственной работе выбирают неяркие, малоконтрастные цветочные оттенки, которые не рассеивают внимание. При работе, требующей интенсивной умственной или физической напряженности, рекомендуются оттенки тёплых тонов, которые возбуждают активность человека.

# <span id="page-48-0"></span>**4.3 Условия безопасной работы**

Основные параметры, характеризующие условия труда это: микроклимат, шум, вибрация, электромагнитное поле, излучение, освещённость.

## **4.3.1 Микроклимат**

<span id="page-48-1"></span>Микроклимат производственных помещений определяют следующие параметры: температура, относительная влажность, скорость движения воздуха. Оптимальные значения характеристик микроклимата устанавливаются в соответствии с [16] и приведены в таблице 4.2

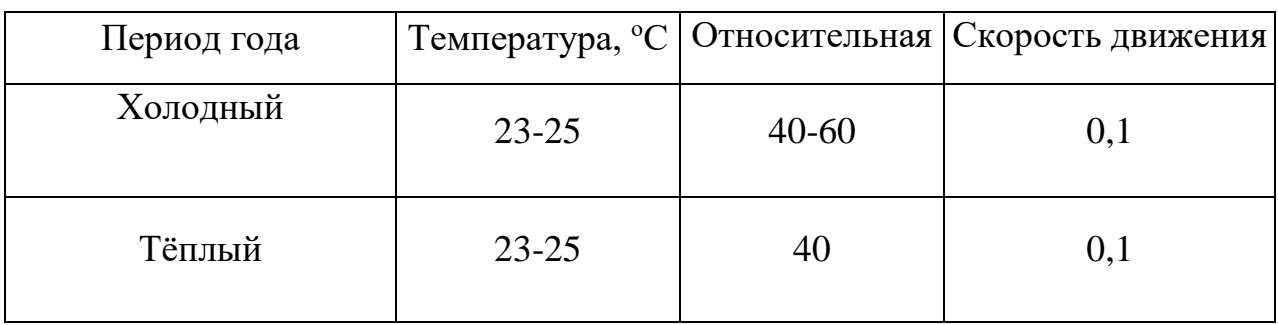

Таблица 4.2 – Оптимальные параметры микроклимата

Параметры микроклимата в аудитории 247 10-ого корпуса Томского политехнического университета, регулируемые системой центрального отопления, имеют следующие значения: влажность 40 %, скорость воздуха менее 0,1 м/с, летняя температура 20-25 °С, зимой 19-25 °С. Также в рамках микроклимата требуется рассчитать необходимый воздухообмен помещения.

Расчет необходимого воздухообмена производится по формуле [22]:

$$
L = n \cdot S \cdot h,\tag{4.1}
$$

где  $L$  – требуемая производительность приточной вентиляции,  $M^{3}/4$ ;  $n$  – кратность воздухообмена,  $n = 2$  ч<sup>-1</sup>;

*S* – площадь помещения, *S* = 25,2 м 2 ;

$$
h
$$
 – высота помещения,  $h$  = 3,2 м;

Необходимый воздухообмен равен:

$$
L = 2 \cdot 24 \cdot 3.2 = 153.6 \, \text{m}^3/\text{V}.
$$

Такой уровень воздухообмена может обеспечить вытяжной вентилятор AWENTA WKA12, максимальная производительность которого составляет 154 м 3 /ч [23].

Таким образом, можно сделать вывод, что показатели микроклимата в аудитории 247 10-го корпуса ТПУ удовлетворяют установленным требованиям [22]

## <span id="page-49-0"></span>**4.3.2 Шум и вибрация**

Источниками шума и вибрации могут являться движущиеся части электрооборудования, системы кондиционирования и вентиляции, работающие вентиляторы в персональном компьютере. Шум отрицательно воздействует на человека: уменьшается концентрация человека над работой, негативно влияет на нервную систему, снижается производительность труда. Максимальный уровень звука при постоянном шуме составляет 30 дБА, при непостоянном – 55 дБА [16].

Источниками шума в лаборатории являются работающие вентиляторы в персональных компьютерах. В современных компьютерах уровень шума, создающий рабочим компьютером, составляет от 20 до 50 дБА и зависит от нагрузки на систему. Как правило работы выполняющиеся на персональном компьютере слабо нагружают систему, соответственно требуется меньшая скорость вентилятора для охлаждения системы, что снижает шум. Также стоит отметить, что источник шума может быть извне лаборатории при организации естественной вентиляции. Источник шума при этом является непостоянным, следовательно уровень шума не должен превышать 55 дБА. Уровень шума у автомобильной дороги около 10-ого корпуса составляет примерно 65 дБА. Так как источник шума находится вдали от корпуса, то уровень шума будет несколько ниже, чем непосредственно у источника. Следовательно, общий предельный уровень шума в лаборатории 247 10-ого корпуса не превышает установленных [15] 55 дБА.

## <span id="page-50-0"></span>**4.3.3 Освещенность рабочей зоны**

Утомляемость органов зрения может быть вызвана недостатком света в рабочем помещении или чрезмерной освещенностью, а также неправильным направлением света. Нельзя допускать освещение экрана направленными яркими источниками света. Помещения с ЭВМ должны иметь естественное и искусственное освещение. Для данного типа работ минимальная освещенность в лаборатории должна составлять 300-500 лк [17].

Расчет общего равномерного искусственного освещения горизонтальной рабочей поверхности выполняется методом коэффициента светового потока, учитывающим световой поток, отраженный от потолка и стен.

Световой поток определяется по формуле:

$$
\Phi = \frac{E_{\rm H} \cdot S \cdot K_3 \cdot Z}{N \cdot \eta} \tag{4.2}
$$

где *Ен* – нормируемая минимальная освещенность, равная 400 лк;

 $S$  – Площадь освещаемого помещения, равная 24 м<sup>2</sup>;

 $K<sub>3</sub>$  – коэффициент запаса, учитывающий загрязнение светильника, берется равным 1,5;

Z – коэффициент неравномерности освещения, равный 1,1;

*N* – число ламп в помещении, равное 16 шт.;

 $\eta$  – коэффициент использования светового потока.

Коэффициент использования светового потока показывает, какая часть светового потока ламп попадает на рабочую поверхность. Он зависит от индекса помещения *i*, типа светильника, высоты светильников над рабочей поверхностью  $h$  и коэффициентов отражения стен  $\rho_c$ и потолка  $\rho_{\rm n}.$ 

Индекс помещения находится по следующей формуле:

$$
i = \frac{S}{h \cdot (A+B)}
$$
\n<sup>(4.3)</sup>

где *А* – длина помещения, равная 6 м;

*В* – ширина помещения, равная 4 м;

*h* – расстояние от светильника до рабочей поверхности, равное 2 м.

Тогда индекс помещения равен:

$$
i = \frac{S}{h \cdot (A+B)} = \frac{24}{2 \cdot (6+4)} = 1.2
$$

Состояние стен – свежепобеленные с окнами без штор, коэффициент отражения  $\rho_c$  = 50 %. Состояние потолка – светлый деревянный, коэффициент отражения  $\rho_{\text{II}} = 50 \%$  . Исходя из приведенных величин, коэффициент использования светового потока равен 56 %.

Подставляя все величины в формулу (4.6.1), получаем световой поток:

$$
\Phi = \frac{400 \cdot 24 \cdot 1.5 \cdot 1.1}{16 \cdot 0.56} = 1768 \text{ JM.}
$$

Такому световому потоку подходит светильник Rexant LED со световым потоком в 1800 лм [24].

## **4.4 Электробезопасность**

<span id="page-51-0"></span>Лаборатория 247 10-ого корпуса ТПУ по степени пожаровзрывоопасности относится к 1-ой категории электробезопасности [25].

При работе с ЭВМ существует угроза поражения электрическим током. Не следует работать с оборудованием в условиях повышенной влажности (относительная влажность воздуха длительно превышает 75 %), высокой температуры (более 35 °С), наличии токопроводящих пыли или полов и возможности одновременного прикосновения к имеющим соединение с землёй металлическим элементам и металлическим корпусом электрооборудования [25].

Оператор ЭВМ работает с электроприборами: компьютером и периферийными устройствами.

Существует опасность электропоражения в следующих случаях [18]:

– при непосредственном прикосновении к токоведущим частям под напряжением в случае их неисправности;

– при прикосновении к нетоковедущим частям, оказавшимся под напряжением (в случае нарушения изоляции токоведущих частей);

– при прикосновении с полом, стенами, оказавшимися под напряжением;

– при коротком замыкании в высоковольтных блоках (блоке питания и блоке дисплейной развёртки).

Действие электрического тока на организм человека своеобразно и носит разносторонний характер. Электрический ток, проходя через тело человека, оказывает термическое, электролитическое и биологическое воздействие на различные системы организма. При этом могут возникнуть нарушения деятельности жизненно важных органов человека: мозга, сердца и легких.

Все виды действия электрического тока на организм человека можно объединить в два основных: электрические травмы и электрические удары.

Электрические травмы – это местные поражения тела: ожоги, металлизация кожи, механические повреждения организма.

Электрический удар вызывает возбуждение живых тканей организма проходящим через него электрическим током, сопровождающееся непроизвольными судорожными сокращениями мышц, в том числе мышц сердца и легких. В результате могут возникнуть различные нарушения жизнедеятельности организма и даже полное прекращение деятельности органов дыхания и кровообращения.

Для обеспечения электробезопасности проводят следующие мероприятия: отключение напряжения с токоведущих частей, на которых или вблизи которых будет проводиться работа, и принятие мер по обеспечению невозможности подачи напряжения к месту работы; вывешивание плакатов, указывающих место работы; заземление корпусов всех установок через нулевой провод; покрытие металлических поверхностей инструментов надежной изоляцией; изолирование токоведущих частей аппаратуры с помощью корпусов, не проводящих ток.

## <span id="page-52-0"></span>**4.5 Пожарная и взрывная безопасность**

Лаборатория 247 10-ого корпуса ТПУ по степени пожаровзрывоопасности относится к категории В3 [26], т.е. к помещениям с твердыми сгорающими веществами, поэтому необходимо предусмотреть ряд профилактических мероприятий.

Возможные причины загорания:

- неисправность токоведущих частей установок;
- работа с открытой электроаппаратурой;
- короткие замыкания в блоке питания;
- несоблюдение правил пожарной безопасности;
- наличие горючих компонентов: документы, двери, столы.

Для предупреждения возникновения пожара необходимы соблюдение следующих правил пожарной безопасности на рабочем месте, проведение противопожарного инструктажа рабочих и служащих.

Мероприятия по пожарной профилактике разделяются на организационные, эксплуатационные и режимные [30, 38].

Организационные мероприятия предусматривают правильную эксплуатацию оборудования, противопожарный инструктаж рабочих и служащих, обучение производственного персонала правилам противопожарной безопасности [27].

К техническим мероприятиям относятся: соблюдение противопожарных правил, норм при проектировании зданий, при устройстве электропроводов и оборудования, отопления, вентиляции, освещения [27].

К режимным мероприятиям относятся, установление правил организации работ, и соблюдение противопожарных мер [19].

Для предупреждения возникновения пожара от коротких замыканий, перегрузок необходимо соблюдение следующих правил пожарной безопасности:

– исключение образования горючей среды (герметизация оборудования, контроль воздушной среды);

– применение при строительстве и отделке зданий несгораемых или трудно сгораемых материалов;

– правильная эксплуатация оборудования (правильное включение оборудования в сеть электрического питания);

– правильное содержание зданий и территорий (предупреждение самовозгорания веществ, ограничение огневых работ);

– обучение производственного персонала правилам противопожарной безопасности;

– издание инструкций, плакатов, плана эвакуации;

– соблюдение противопожарных правил, норм при проектировании зданий, при устройстве электропроводов и оборудования, отопления, вентиляции, освещения;

– правильное размещение оборудования;

– своевременный профилактический осмотр, ремонт и испытание оборудования.

При возникновении аварийной ситуации необходимо:

– Сообщить руководству (дежурному);

– Позвонить в соответствующую аварийную службу или МЧС – тел. 112.

#### **4.6 Безопасность в чрезвычайных ситуациях**

<span id="page-54-0"></span>Согласно [39] чрезвычайная ситуация (ЧС) – обстановка на определенной территории, сложившаяся в результате аварии, опасного природного явления, катастрофы, стихийного или иного бедствия, которые могут повлечь или повлекли за собой человеческие жертвы, ущерб здоровью людей или окружающей среде, значительные материальные потери и нарушение условий жизнедеятельности людей.

По характеру источников возникновение ЧС подразделяются на:

– природного;

– техногенного;

– экологического;

– биолого-социального характера.

Меры по предотвращению и ликвидации последствий вероятных чрезвычайных ситуаций, которые могут возникнуть в лаборатории 247 10-ого корпуса ТПУ приведены в таблице 4.3.

Таблица 4.3 – Меры по предотвращению и ликвидации последствий вероятных чрезвычайных ситуаций

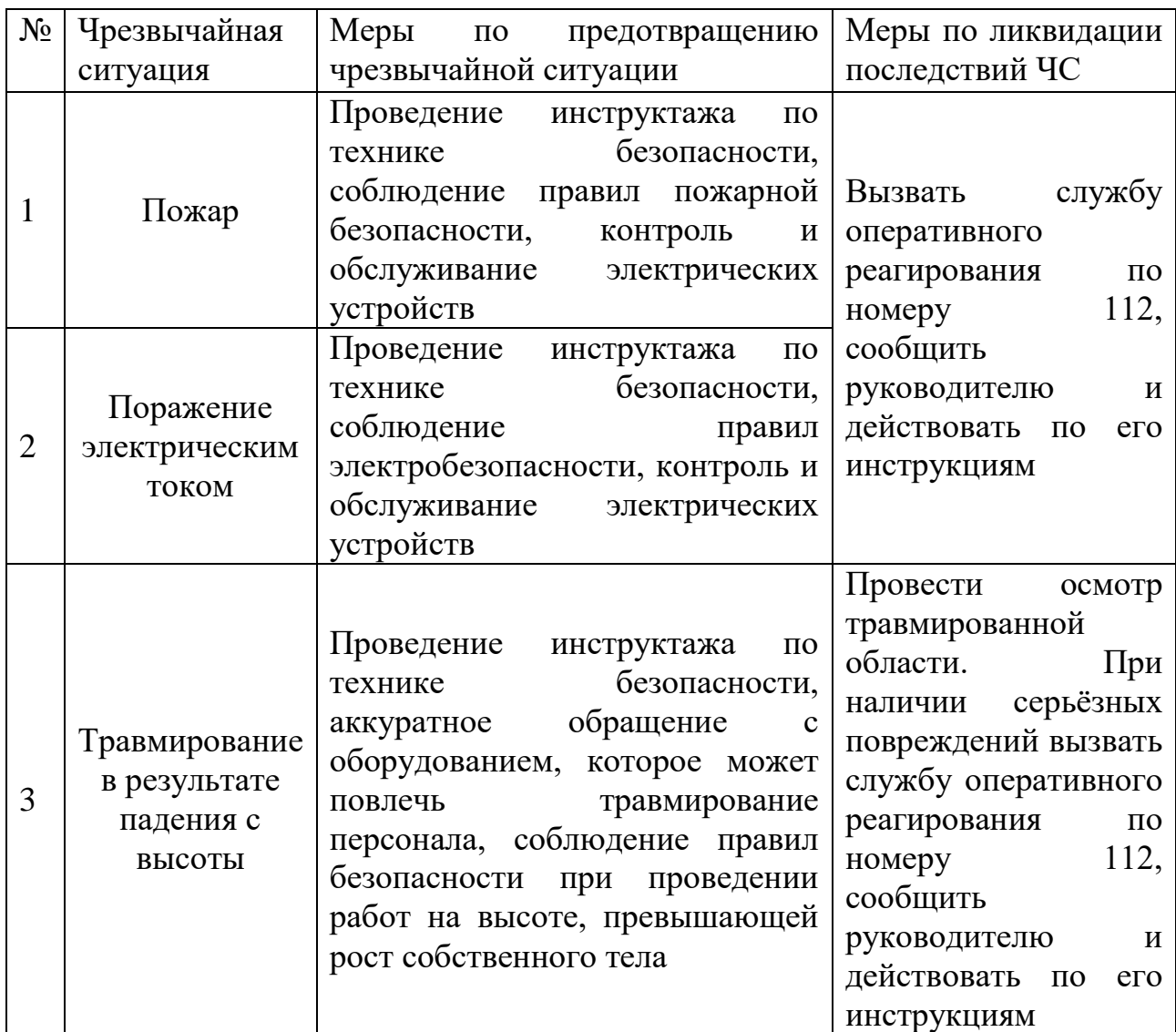

## <span id="page-55-0"></span>**4.7 Выводы по разделу «Социальная ответственность»**

В разделе по социальной ответственности рассмотрены основные пункты, связанные с формальными обязательствами обеспечения безопасности, в которую входят пожарная, взрывная и производственная безопасность с точки зрения правовых и организационных вопросов.

Рассмотрены специальные правовые нормы трудового законодательства, относящиеся к исследовательской работе в сидячем положении, в частности за ПК, также рассмотрены организационные мероприятия, которые способствовали безопасной работе. Рассмотрены и классифицированы вредные и опасные факторы, которые могут повлиять человека, проводящего исследования:

– повышенный шум [16];

– отклонение показателей микроклимата [16];

– недостаточная освещенность [17];

– электрический ток [25].

Лаборатория 247 10-ого корпуса Томского политехнического университета относится к помещению умеренной пожароопасности В3 [27], а также к 1-ой категории электробезопасности [25].

Рассмотрены наиболее вероятные чрезвычайные ситуации, которые могут произойти в лаборатории 247 10-го корпуса ТПУ и меры противодействия им [28].

## **Выводы**

<span id="page-57-0"></span>1. Проведён анализ широко используемых способов хранения водорода, свойств углеродных материалов, применяемых для его сорбции и методов определения удельной сорбционной поверхности пористых веществ. Установлено, что углеродные материалы имеют перспективу использования в качестве сорбента водорода и возможность развития их удельной поверхности.

2. Изготовлены углеродные таблетки из пресс-порошков различного состава и проведён анализ их сорбционной поверхности. Установлено, что наибольшей удельной поверхностью обладает исходных порошок углерода, а в процессе фабрикации поверхность уменьшается, причем особо значительно при использовании в качестве пластификатора стеарата натрия.

Выдвинуто предположение, что использование стеаратов способствует увеличению в исследованных углеродных таблетках количества микропор.

3. Установлено, что величина массовой доли используемого в пресспорошке пластификатора практически не оказывает влияния на удельную поверхность исследованного таблетированного углерода.

## <span id="page-58-0"></span>**Список публикаций студента**

1. Анализ влияния добавок и условий фабрикации на сорбционную способность к водороду таблеток на основе углерода / Д. Г. Видяев, Е. А. Борецкий, И. К. Зайцев, В. И. Иванов // Водород. Технологии. Будущее : сборник тезисов докладов II Всероссийской конференции с международным участием, г. Томск, 25-27 октября 2021 г. / Национальный исследовательский Томский политехнический университет (ТПУ) ; под ред. А. М. Лидера, В. Е. Губина, М. С. Сыртанова. — Томск: Изд-во ТПУ, 2021. — [С. 49]. — Заглавие с экрана. — [Библиогр.: с. 49 (4 назв.)]. URL: http://earchive.tpu.ru/handle/11683/69229 (содержимое)

2. Борецкий, Е. А. Использования вспомогательных веществ для ускорения диффузии водорода в таблетированный углерод / Е. А. Борецкий, В. И. Иванов, Д. В. Савостиков; науч. рук. Д. Г. Видяев // Изотопы: технологии, материалы и применение : сборник тезисов докладов VII Международной научной конференции молодых ученых, аспирантов и студентов, г. Томск, 25-28 октября 2021 г. / Национальный исследовательский Томский политехнический университет (ТПУ). — Томск: ТПУ, 2021. — [С. 87]. — Заглавие с титульного экрана. — [Библиогр.: с. 87 (1 назв.)]. URL: http://earchive.tpu.ru/handle/11683/69052 (содержимое)

3. Борецкий, Е. А. Разработка составов пресс-порошков, обеспечивающих организацию развитой внутренней поверхности технического углерода / Е. А. Борецкий, В. И. Иванов, Д. В. Савостиков; науч. рук. Д. Г. Видяев // Изотопы: технологии, материалы и применение : сборник тезисов докладов VII Международной научной конференции молодых ученых, аспирантов и студентов, г. Томск, 25-28 октября 2021 г. / Национальный исследовательский Томский политехнический университет (ТПУ). — Томск: ТПУ, 2021. — [С. 88]. — Заглавие с титульного экрана. — [Библиогр.: с. 88 (1 назв.)]. URL: http://earchive.tpu.ru/handle/11683/69054 (содержимое)

## **Список литературы**

<span id="page-59-0"></span>1. Клямкин С. Н. Водородная энергетика: достижения и проблемы / С. Н. Клямкин, Б. П. Тарасов // Возобновляемые источники энергии. Вып. 5 : 6 Всерос. науч.-молодежная школа, Москва, 26-27 нояб. 2008 г. – М., 2008. – С. 147-157.

2. Чертов В. Водородная энергетика и высокие технологии // Драгоц. мет. Драгоц. камни. – 2006. – № 4. – C. 152-154.

3. Кузык Б. Альтернатива, которой нельзя не воспользоваться // Мировая энергетика. – 2007. – № 10 (46). – С. 17-19.

4. Учкин М. Энергетика "на воде и газе". / М. Учкин, Е. Березина // Нефть России. – 2003. – № 12. – С. 110-113.

5. Kundu S. Partially hydrogen-ated. Much of the necessary infrastructure for a hydrogen economy is already developing / S. Kundu, T. Mali, M. Fowler // IEEE Eng. Manag. Rev. – 2006. – Vol. 34,  $\mathcal{N}_2$  4. – P. 54-55.

6. Кель, А.В. Фуллерены и углеродные нанотрубки / А.В. Кель, И.В. Попова, О.В. Алехина. – Владимир : Инновационная наука, 2016. – с.

7. Багровская,, Н. А. СОРБЦИОННЫЕ СВОЙСТВА ЦЕЛЛЮЛОЗЫ, МОДИФИЦИРОВАННОЙ ФУЛЛЕРЕНАМИ / Н. А. Багровская,, О. В. Алексеева.. – : , 2009. – 8 с.

8. Золотухин, И.В. Углеродные нанотрубки / И.В. Золотухин. – Ворогеж : Воронежский государственный технический университет, . – 5 с.

9. Антипина, Л.Ю. Теоретическое исследование сорбции молекулярного водорода на графане, допированном атомами лития / Л.Ю. Антипина, Т.П. Сорокина, П.Б. Сорокин. – Красноярск: Встник КрасГАУ, 2012. – с.

10. Суринова, С.И. Пути увеличения микропористости карбонизата из спекающихся углей / С.И. Суринова // Химия твердого топлива. – 1997. – №4. – С. 43-46.

11. Экспериментальные методы в адсорбции и газовой хроматографии. Под. ред. А.В.Киселева, В.П.Древинга. М., изд-во МГУ, 1983.

12. Адамова Л.В., Сафронов А.П. Сорбционный метод исследования пористой структуры наноматериалов и удельной поверхности наноразмерных систем.

13. Парамонова Т.Н., Красюк И.Н., Калугина С.А., Комаров В.М., Немковский Б.Л.,Самарина С.М., Ж. Лярто. М.: КНОРУС, 2016. – 358с.

14. Об основах охраны труда в Российской Федерации: Федеральный закон от 17 июля 1999 № 181 – ФЗ // Российская газ. – 1999. – 24.07. – [С. 4]

15. ГОСТ 12.0.003-2015 Опасные и вредные производственные факторы. Классификация: дата введения 2017-03-01. URL: https://docs.cntd.ru/document/1200136071 (дата обращения 19.05.2022) – Текст: электронный.

16. СанПиН 1.2.3685-21 Гигиенические нормативы и требования к обеспечению безопасности и (или) безвредности для человека факторов среды обитания: утверждены постановлением Главного государственного санитарного врача Российской Федерации от 28 января 2021 года N 2. – URL: https://docs.cntd.ru/document/573500115?marker=6560IO (дата обращения 18.05.2022). – Текст: электронный.

17. СП 52.13330.2016 Естественное и искусственное освещение: дата введения 2017-05-08. – URL: https://docs.cntd.ru/document/456054197 (дата обращения 18.05.2022). – Текст: электронный.

18. ГОСТ 12.1.038-82. ССБТ. Электробезопасность: дата введения 1983- 07-01. – URL: https://docs.cntd.ru/document/5200313 (дата обращения: 18.05.2022). – Текст: электронный.

19. Российская Федерация. Федеральный закон от 22.07.2008 N 123-ФЗ (ред. от 30.04.2021) "Технический регламент о требованиях пожарной безопасности": принят Государственной Думой 4 июля 2008 года: одобрен Советом Федерации 11 июля 2008 года]. – Текст: электронный // Электронный фонд правовых и нормативно-технических документов [Сайт]. – URL: https://docs.cntd.ru/document/902111644 (дата обращения 18.05.2022). – Текст: электронный.

20. Российская Федерация. Законы. Трудовой Кодекс Российской Федерации: Федеральный закон № 197 ФЗ: [Принят Государственной Думой 21 декабря 2001 года: Одобрен Советом Федерации 26 декабря 2001 года]. – Текст: электронный // КонсультантПлюс: [Сайт]. – URL: http://www.consultant.ru/document/cons\_doc\_LAW\_34683/ (дата обращения: 18.05.2019). – Текст: электронный.

2. СанПиН 2.2.2/2.4.1340-03. Санитарно-эпидемиологические правила и нормативы «Гигиенические требования к ПЭВМ и организации работы» [Текст]. – Взамен СанПиН 2.2.2.542-96; введ. 2003-06-30. – М: Российская газета, 2003. – 3 с

22. Строительные нормы и правила РФ СНиП 41-01-2003 "Отопление, вентиляция и кондиционирование" (приняты постановлением Госстроя РФ от 26 июня 2003 г. № 115)

23. Вытяжной вентилятор AWENTA WKA125 [Электронный ресурс]: – 2022 – Режим доступа: https://www.eldorado.ru/cat/detail/vytyazhnoy-ventilyatorawenta-wka125/ – Загл. с экрана (дата обращения 23.05.2022)

24. Светильник для ЖКХ Rexant LED 18 Вт, 1800 Лм, IP65, 6500 K, 174 мм (607-203) [Электронный ресурс]: – 2022 – Режим доступа: https://www.eldorado.ru/cat/detail/svetilnik-dlya-zhkkh-rexant-led-18-vt-1800-lmip65-6500-k-174-mm-607-203/ – Загл. с экрана (дата обращения 18.05.2022)

25. ГОСТ 12.1.038-82. ССБТ. Электробезопасность [Текст]. – Введ. 1983 01-07. – М.: Издательство стандартов, 1988. – 2 с.

26. СНиП 21-01-97. Пожарная безопасность зданий и сооружений [Текст]. – Взамен СНиП 2.01.02-85; введ. 1998-01-01. – М.: Госстрой России, ГУП ЦПП,  $1999. - 6$  c.

27. ГОСТ 12.1.004-91. Система стандартов безопасности труда. Пожарная безопасность.

28. ГОСТ Р 22.0.02-2016 Безопасность в чрезвычайных ситуациях. Термины и определения: дата введения 2017-01-01.

# <span id="page-62-0"></span>**Приложения**

# **Приложение А**

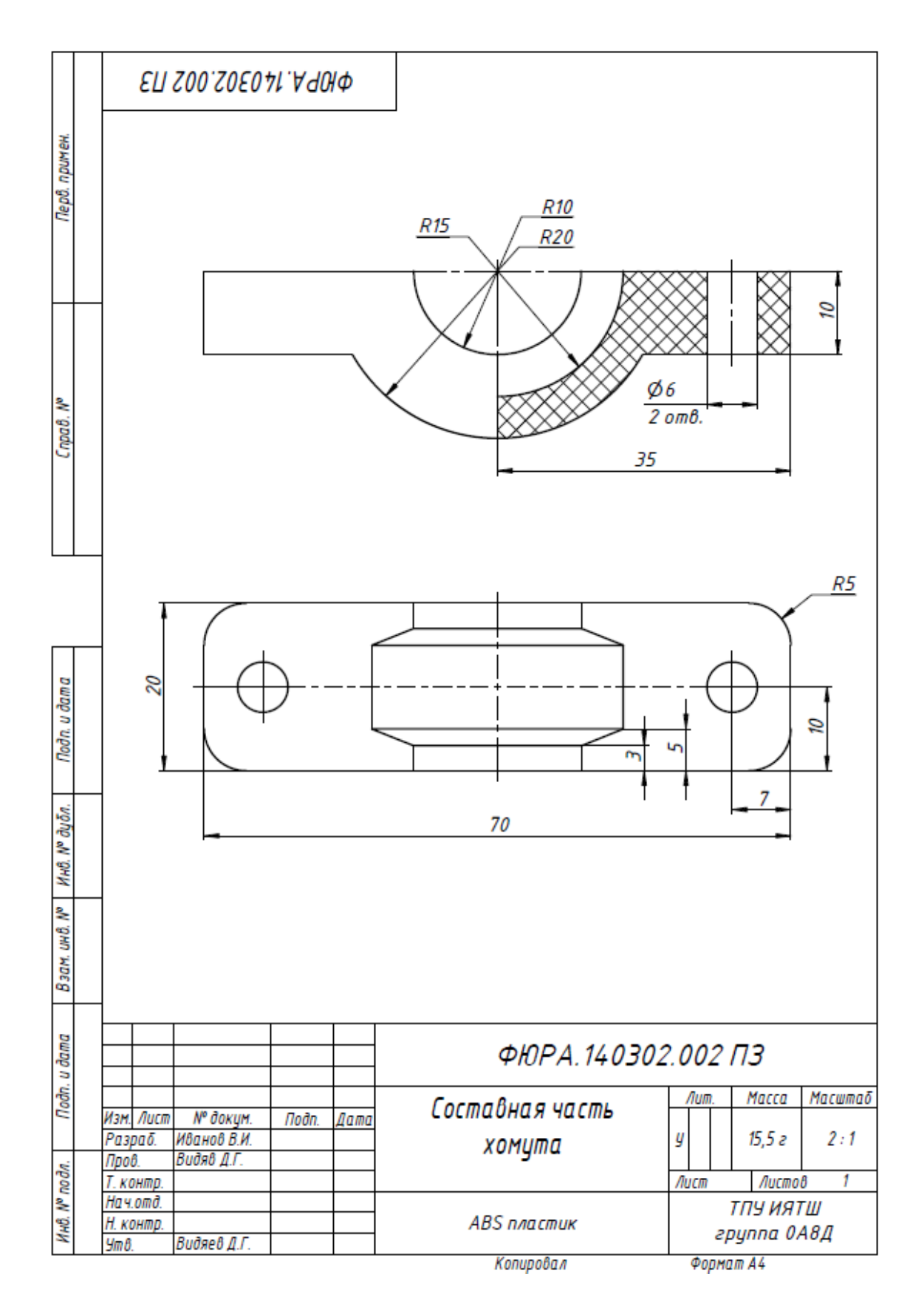

# **Приложение Б**

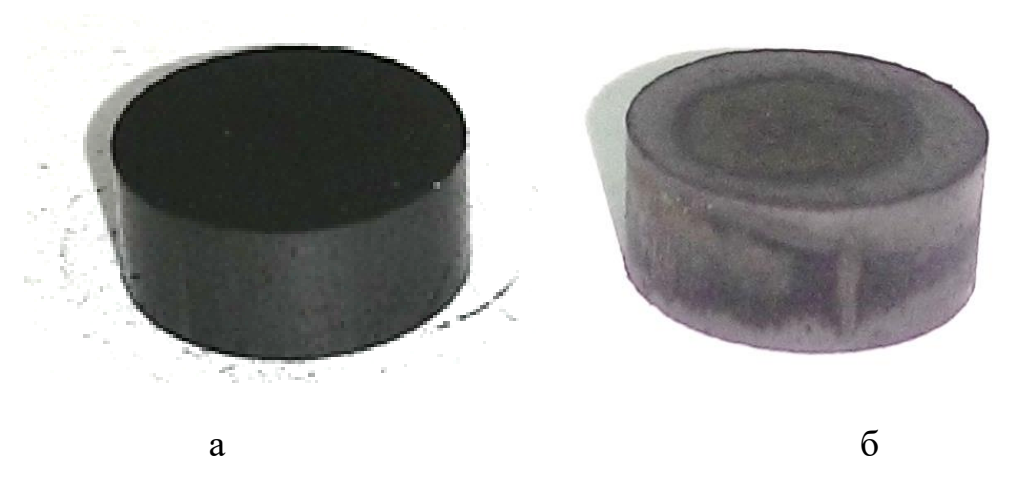

Фотографии таблетки, изготовленной на основе состава углерод + 7% стеарат натрия до и после термообработки: а – до нагрева; б – после нагрева

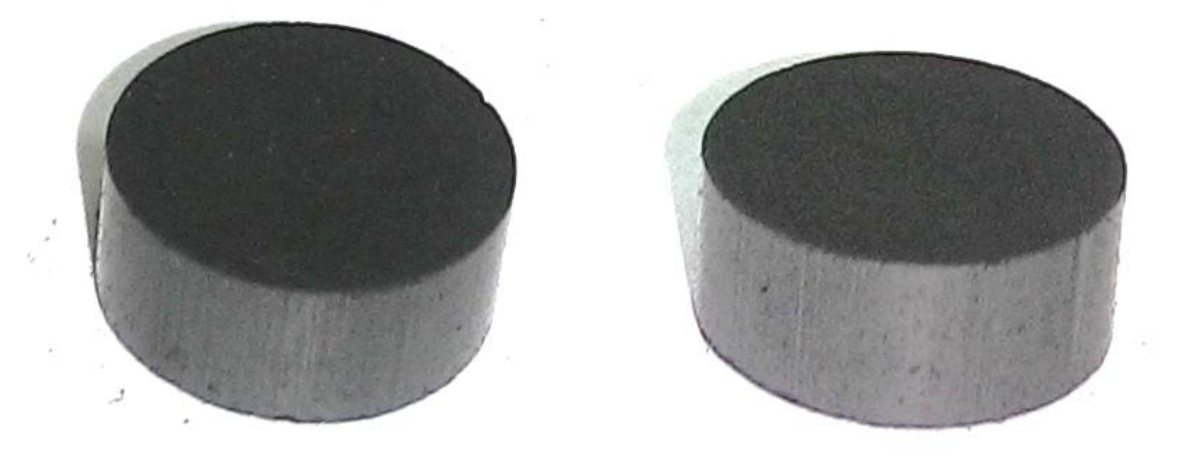

Фотографии таблетки, изготовленной на основе состава углерод + 7% стеарат никеля: а – до нагрева; б – после нагрева

## Приложение С

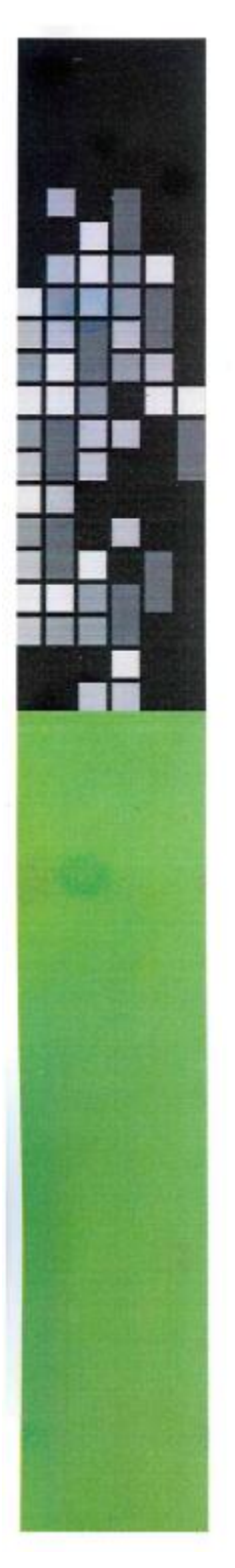

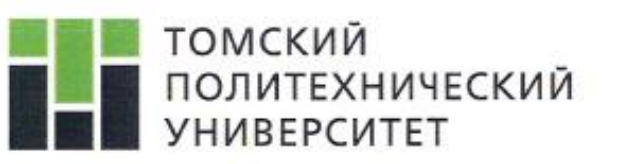

# ДИПЛОМ

# III степени

## Иванов Владислав Игоревич

студент группы 0А8Д инженерной школы ядерных технологий Томского политехнического университета

за доклад «Использование вспомогательных веществ для ускорения диффузии водорода в таблетированный углерод», представленный на VII Международной научной конференции молодых ученых, аспирантов и студентов «Изотопы: технологии, материалы и применение»

> 25 октября - 28 октября 2021 г. r. TOMCK

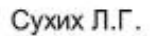

Проректор по науке и трансферу технологий ТПУ. редседатель программного комитета конференции